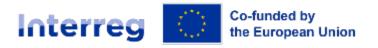

Central Baltic Programme

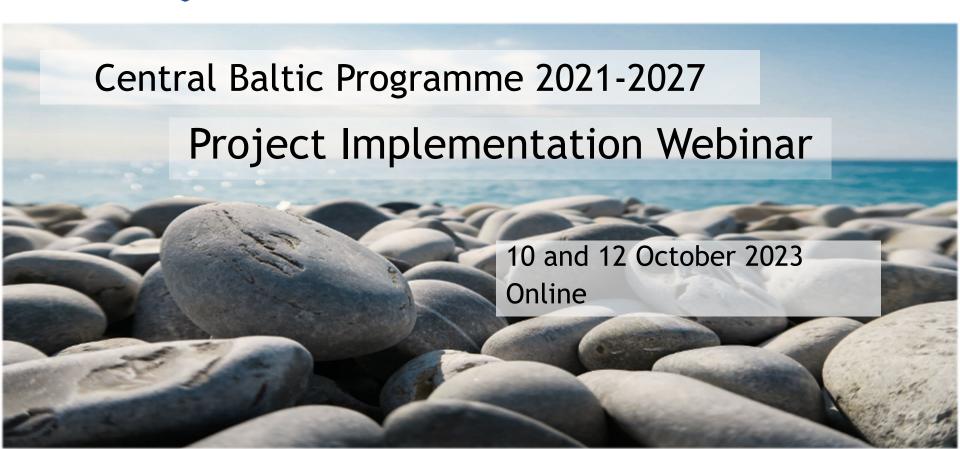

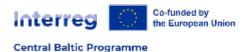

#### Aim of the webinar

- To provide support and tools for project implementation and reporting
- 1st call projects
  - Lead partners
  - Project partners

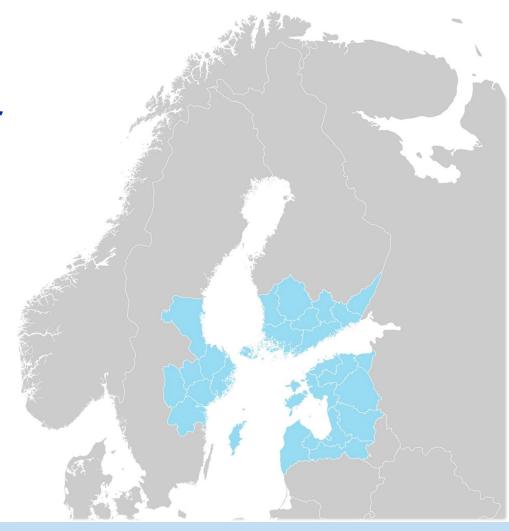

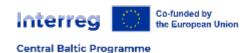

# Agenda - Tuesday 10.10.

- 13:00 13:05 Welcome
- 13:05 13:40 Project implementation
- 13:40 14:15 Results and outputs in project implementation
- 14:15 14:30 Break
- 14:30 14:45 Project steering group work and role in the project implementation
- 14:45 15:20 Project communication
- 15:20 15:30 Project implementation quiz
- 15:30 15:50 State Aid article 20a monitoring
- 15:50 16:00 Closing of the day

# Agenda - Thursday 12.10.

- 13:00 13:05 Welcome
- 13:05 13:40 Jems practicalities and activity reporting
- 13:40 14:15 Eligibility and financial reporting
- 14:15 14:30 Break
- 14:30 15:05 Eligibility and financial reporting
- 15:05 15:15 Project implementation quiz
- 15:15 15:50 Project modifications
- 15:50 16:00 Closing of the day

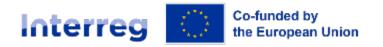

Central Baltic Programme

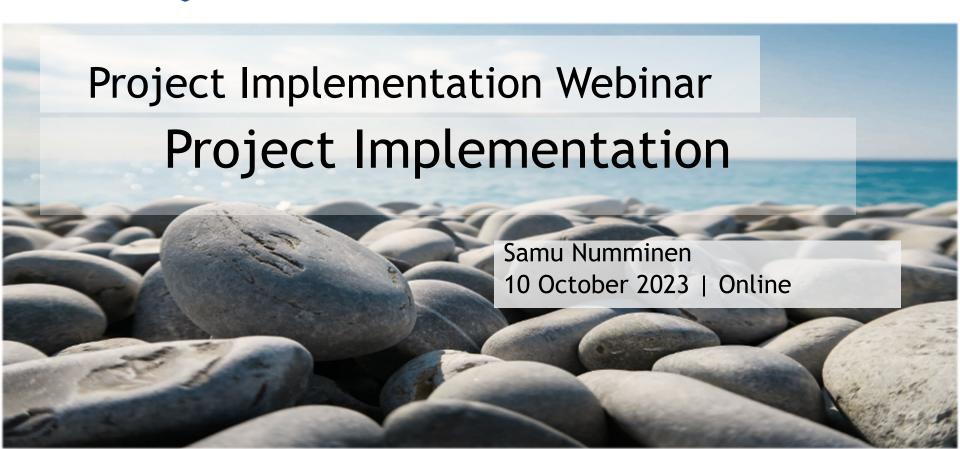

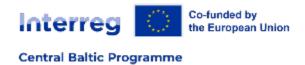

# Goal and topics of the webinar

Support and tools for the project partners for successful project implementation Partner's role and duties in the project implementation

Eligibility issues, Simplified Cost Options

Communication requirements

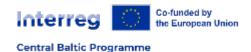

## Programme Principles

- Focused, result oriented and measurable
- Clear cross-border added-value
- Simplifications and cost efficiency

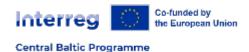

#### Result orientation

To achieve changes together => cross-border partnerships

Programme objective - Result indicator - Target value

The change targeted together!

- Projects only means to achieve programme results
- => the projects with the best impact and realistic implementation plan and strong partners

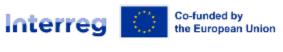

Being

**ELIGIBLE:** 

Budget, costs,

procurements, reporting

Central Baltic Programme

### "Happy Project World"

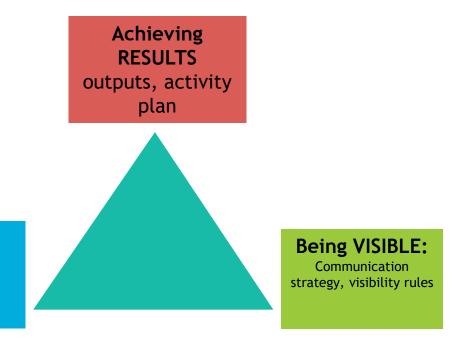

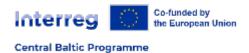

### Origins of the Lead Partner role

Lead partner is also a project partner

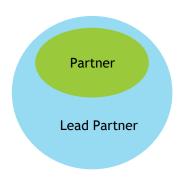

- Lead partner responsibilities originate from:
  - Project activity plan (application)
  - Programme manual
  - Guide for Project Implementation
  - Subsidy Contract
- Lead Partner delegates the tasks and obligations to the partners via Partnership Agreement(s)

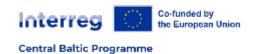

# Project implementation is a joint effort of all project partners

- Make sure that all partners understand the targeted results, their role and responsibilities:
  - ✓Implementing activities
  - ✓ Using the budget
  - ✓ Disseminating and communicating
- Organise regular meetings to support the partnership
- Make sure all partners know where to get information about programme rules

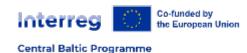

# Keeping the project on track during implementation

- Be aware, follow sequence of activities, project timeline, the use of budget
- Be informed, involved proactively in all activities be on top of the project!
- Project event quality and feedback from participants, stakeholders
- Organise the system of recording outputs and results
- Keep records on state aid Article 20A when relevant
- If problem occurs (partner(s) underperform, certain activities not efficient, target group's not reached, delays, budget over- or underspending etc.),

#### Take initiative:

- talk to partners
- analyse the situation
- work out a solution
- Contact the JS if needed

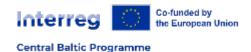

## Timing is important

- Keep the deadlines for partner reports and project report
- Set internal deadlines
- Every partner should know where to get the information related to implementation

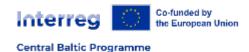

#### Communicate!

- Fluent communication ensures an active partnership and implementation
- Internal, external
- Be aware of other active projects in the sector
  - CB
  - Others, also national level
  - Any synergies?
  - Baltic Sea Region programme's Objective 4.1 Project Platforms

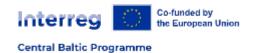

### Follow the work plan

- Your project work plan guides you through the implementation
  - Activities
  - Deliverables
  - Deadlines
- Avoid drifting into a situation where the partners are working in their own corners
- Take a proactive approach towards project implementation!

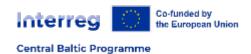

### Focus on your key target groups

- The most important target groups have been defined in the application form
- They are the end users of your project results, and an important means to achieving sustainable results
- Have a tight focus rather than trying to provide something for everyone
- Adjust during the implementation if needed

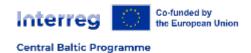

### Get feedback from the target groups

- Required by the programme
- Applies to events organised for the key target groups/end users
- Important for continuous improvement

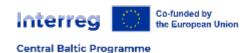

# Horizontal principles

- Equal opportunities and non-discrimination
- Equality between men and women
- Sustainable development

- Project contribution is defined in the application form
  - Contribution of project results to be reported
  - "Everyday" contribution

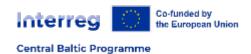

### Project changes and modifications

- Small/technical or big/significant
- Plan well ahead
- Involve all project partners into modification discussions
- Communicate to JS contact person

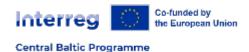

### Annual meetings

- New!
- Annual review initiated by JS contact person to cover all relevant aspects of project implementation

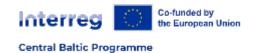

### Mid-term progress meeting

- About halfway through the project implementation
- A meeting between the JS contact person and the LP to discuss the project progress
  - Reaching the objectives, results, and outputs
  - Implementing the activities
  - Spending the budget
  - Project internal cooperation

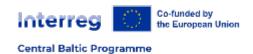

### Responsibilities after the project end

- Final report / last report tbc
- Report on result indicators one year after the project ends
- Sustaining project results and/or outputs
- Update your project webspace on the centralbaltic.eu website: a summary of the project's results and links to all outputs and results
- Fulfilling legal obligations related to maintaining documents and materials of the project
- Providing information to JS, MA and auditors upon their request
- Lead partner should not disappear after the project ends!

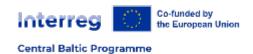

## Support to projects

- Your Lead Partner
- Programme Manual
- Guide for Project Implementation
- Template files on the website or delivered directly
- Central Baltic programme events
- JS contact person
- www.centralbaltic.eu

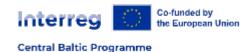

# Some common guidelines

- Be interested and active
- Follow the rules, but adapt to changes
- Focus on the big picture #cbresults
- Be nice and have fun; always and everywhere
- It's all about the commitment!

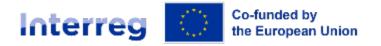

Central Baltic Programme

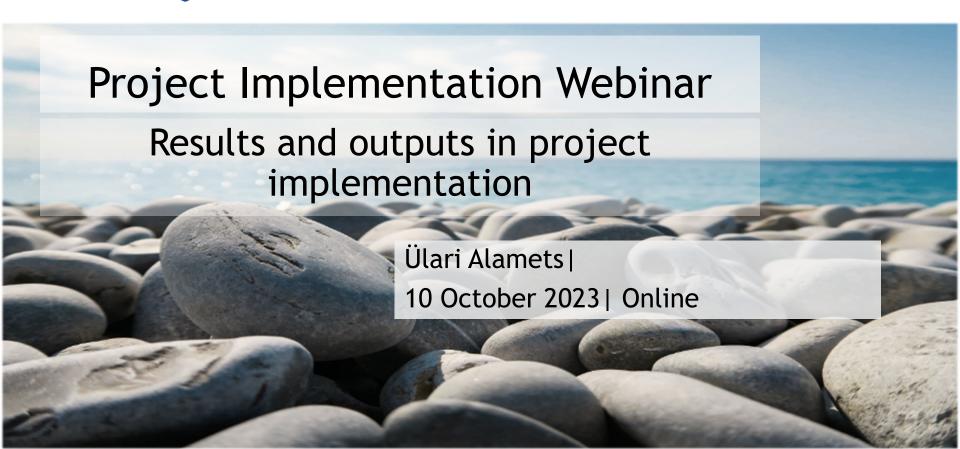

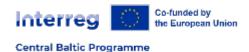

#### Content

- Why results and outputs are relevant?
- What are result and output indicators?
- How to count and document indicators?
- How to report indicators?

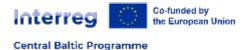

#### **EXPECTED RESULTS**

PROGRAMME OBJECTIVE 1
More exports by SMEs

As a result, companies achieve sales and contracts on target markets.

PROGRAMME OBJECTIVE 2

More new scaled-up growth companies

As a result, companies achieve scaled-up status as, for example attract investment, develop new product or expand their team.

PROGRAMME OBJECTIVE 3

Joint circular economy solutions

As a result, product and service cycles and chains are improved.

PROGRAMME OBJECTIVE 4
Improved coastal and marine environment

As a result, the load of nutrients and other harmful substances to the Baltic Sea is reduced from various sources.

PROGRAMME OBJECTIVE 5
Decreased CO2 emissions

As a result, CO2 emissions are reduced from intermodal transport nodes and areas.

PROGRAMME OBJECTIVE 6
Improved employment
opportunities on labour market

As a result, people's competitiveness on labour market and entrepreneurship capabilities are improved and additional anti-discriminatory policies are applied by organisations.

PROGRAMME OBJECTIVE 7
Improved public services
and solutions for the citizens

\_ As a result, solutions are taken up or upscaled by organisations.

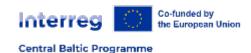

#### Result orientation

Programme objective - Result indicator - Target value

The change targeted together!

- Projects only means to achieve programme results => we intend to choose the projects with the best impact and realistic to implement by strong partners
- To achieve changes together => cross-border partnerships
- Each project must choose one Programme Objective only.

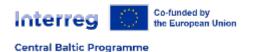

# Results and more Impact

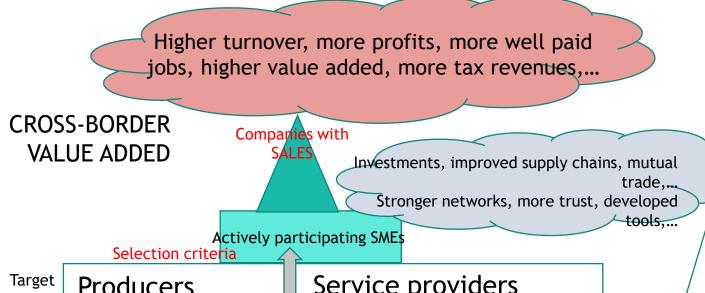

**Producers** group

Mature

**SMEs** 

Agriculture, wood, food, metal, furniture, mechanical engineering, maritime, ... Service providers

ICT, financial services, technology, smart solutions, tourism,...

Less ready =>More ready

Target market expert services Business missions B2B meetings **Buyers** visits Trade fairs Marketing support Product development Training Awareness building Market information

**WORK PLAN** 

**BUDGET** 

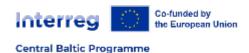

#### From Outputs to Results

 Outputs - "milestones" on the way towards results or relevant achievements to count all over Europe

Results - measurable realistic achievements towards impact
 => Impact models

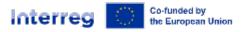

#### Indicators' logic

#### Central Baltic Programme

#### **Result Indicators:**

PO 1 - PSR1 - companies with sales

PO 2 - PSR2 - companies scaled-up

PO 3 - PSR3 - improved CE chains

PO 4 - PSR4 - improved load sources

PO 5 - PSR5 - improved transport areas, nodes

PO 6 - PSR6, PSR7, PSR8 - people, organisations

PO 7 - RCR104 public services, solutions

#### **Output Indicators:**

PO 1 - RCO4, RCR4 - participating companies, innovations

PO 2 - RCO4 - participating companies

PO 3 - RCO81, RCO84 - participants, pilot actions

PO 4 - RCO81, RCO84 - participants, pilot actions

PO 5 - RCO81, RCO84, PSO1 - participants, pilot actions, targeted nodes, areas

PO 6 - RCO81, RCO81\* - participating people, organisations

PO 7 - RCO116 - developed solutions

#### The target groups:

- PO 1 mature SMEs
- PO 2 new growth companies
- PO3 people, companies, communities
- PO 4 people, companies, communities
- PO 5 people, companies
- PO 6 less competitive people, organisations

PO 7 - people

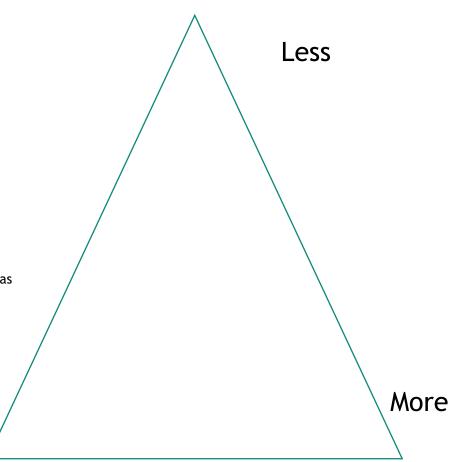

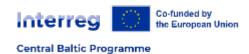

## Indicator Fiches and templates

- Fiches as Programme Manual Annex 2 starting from p 115
- Each Indicator has Fiche

Templates for documenting output and result indicator achievements

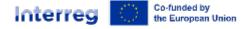

#### Fiches - PO 2 - PSR2, RCO04

#### Central Baltic Programme

| central baltic Programme |                              |                                                                                                    |  |  |  |  |  |  |  |  |
|--------------------------|------------------------------|----------------------------------------------------------------------------------------------------|--|--|--|--|--|--|--|--|
| Row<br>ID                | Field                        | Indicator metadata                                                                                                    |  |  |  |  |  |  |  |  |
| 1                        | Indicator code               | PSR2                                                                                                    |  |  |  |  |  |  |  |  |
| 2                        | Indicator name               | Number of scaled up companies                                                                                                    |  |  |  |  |  |  |  |  |
| 3                        | Measurement unit             | Enterprise                                                                                                    |  |  |  |  |  |  |  |  |
| 4                        | Type of indicator            | Programme Specific Result Indicator                                                                                                    |  |  |  |  |  |  |  |  |
| 5                        | Baseline                     | 0                                                                                                    |  |  |  |  |  |  |  |  |
| 6                        | Target 2029 (as<br>31.12.29) | 200 (8-10 projects - each achieves in average 20)                                                                                                    |  |  |  |  |  |  |  |  |
| 7                        | Priority                     | P 1 Innovative Central Baltic Business development                                                                                                    |  |  |  |  |  |  |  |  |
| 8                        | Programme Objective          | PO 2 More new Central Baltic scaled-up growth companies                                                                                                    |  |  |  |  |  |  |  |  |
| 9                        | Definition and concepts      | The status as "scaled-up company" should be achieved via joint action by project partners for the participating target group companies as a direct result of the project activities                                                                                                    |  |  |  |  |  |  |  |  |
|                          |                              | Scaled up company is defined as: company which raised investments, company established presence outside of home market, company developed the business model, company developed the new product/service, company expanded the key team, company merged or acquired, company implemented the IPO.                   |  |  |  |  |  |  |  |  |
|                          |                              | To be counted under this indicator, the scaled-up company should be a direct result of the non-financial support provided via the programme.                                                                                                    |  |  |  |  |  |  |  |  |
|                          |                              | Partners are responsible for keeping records on participating companies and their achieved scaled up achievement (name of the company, name of the contact person, proofs of the scaled-up status). Confidentiality rules apply: no information will be disclosed without the permission of the concerned company. |  |  |  |  |  |  |  |  |
| 10                       | Data collection              | MA monitoring system. Requests by JS.                                                                                                    |  |  |  |  |  |  |  |  |
| 11                       | Time measurement             | Annually from 2 <sup>nd</sup> full year of implementation                                                                                                    |  |  |  |  |  |  |  |  |
|                          |                              | After the project ends, 1 full year after the project has ended.                                                                                                    |  |  |  |  |  |  |  |  |
| 12                       | Aggregation issues           | Will be aggregated on project level over the duration of the project and aggregated on programme level to include the achievements of all the projects contributions.                                                                                                    |  |  |  |  |  |  |  |  |
| 13                       | Reporting                    | Annually from 2nd full year of implementation and after the project ends (1 full years after project has ended).                                                                                                    |  |  |  |  |  |  |  |  |
| 14                       | -                            | References                                                                                                    |  |  |  |  |  |  |  |  |

|        | Row | Field                        | Indicator metadata                                                                                                    |
|--------|-----|------------------------------|----------------------------------------------------------------------------------------------------|
|        | 1   | Indicator code               | RCO04 = RCO01                                                                                                    |
|        | 2   | Indicator name               | Enterprises with non-financial support                                                                                                    |
|        | 3   | Measurement unit             | Enterprise                                                                                                    |
| -      | 4   | Type of indicator            | ERDF (Interreg) Output Indicator                                                                                                    |
| _      | 5   | Baseline                     | not required                                                                                                    |
| _      | 6   | Milestone 2024 (as 31.12.24) | 0                                                                                                    |
|        | 7   | Target 2029 (as 31.12.29)    | 800 (8-12 projects, in each ca 70-80 companies actively participate)                                                                                             |
|        | 8   | Priority                     | P 1 Innovative Central Baltic Business development                                                                                                    |
|        | 9   | Programme Objective          | PO 2 More new Central Baltic scaled-up growth companies                                                                                                    |
|        | 10  | Definition and concepts      | For the purpose of this indicator, enterprises are profit-<br>oriented organisations that produce goods and services to<br>satisfy market needs.                 |
|        |     |                              | Classification of enterprises:                                                                                                    |
| r      |     |                              | - Micro enterprise (<= 10 employees and annual turnover ≤ EUR 2 million, or balance sheet ≤ EUR 2 million);                                                      |
| 1      |     |                              | - Small enterprise (10-49 employees and annual turnover >EUR $^2$ million - 25 $\le$ EUR 10 million or balance sheet in > EUR 2 million - $\le$ EUR 10 million); |
| s<br>e |     |                              | - Medium enterprise (50-249 employees and annual turnover >EUR 10 million - ≤ EUR 50 million or balance sheet in EUR > EUR 10 million - ≤ EUR 43 million);       |
|        |     |                              | If either of the 2 thresholds (employees and annual turnover/balance sheet) is exceeded the enterprises shall be categorized in the size category above.         |
|        |     |                              | Size of the enterprise supported is measured at the time of the application.                                                                                     |
| d      |     |                              | We count the participation from project activities in which the companies' representatives take active part.                                                     |
| u      |     |                              | Not recipients of just information (newsletters, emails) and other passive type of activities are counted.                                                       |
|        |     |                              | 1 company may participate in several project activities - we count 1                                                                                             |
|        |     |                              |                                                                                                    |

|   |                                   | There can be more than 1 representative from 1 company - we count 1                                                                                                  |                                                                                                    |  |  |  |  |  |  |
|---|-----------------------------------|----------------------------------------------------------------------------------------------------|----------------------------------------------------------------------------------------------------|--|--|--|--|--|--|
|   |                                   |                                                                                                    | he project partners are responsible for keeping records on<br>articipating companies.                                   |  |  |  |  |  |  |
|   |                                   |                                                                                                    | ords should include the companies names, the contact<br>stion and in which project activities the participation<br>ace. |  |  |  |  |  |  |
| I | Data collection                   | MA monitoring system. Separate requests by IS when relevant.                                                                                                    |                                                                                                    |  |  |  |  |  |  |
| 2 | Time measurement                  | 1 year (12 months).                                                                                                    |                                                                                                    |  |  |  |  |  |  |
| 3 | Aggregation issues                | Will be aggregated on project level over the project duration<br>and aggregated on programme level to include the<br>achievements of all the projects contributions. |                                                                                                    |  |  |  |  |  |  |
| 1 | Reporting                         |                                                                                                    | nually as full year achievement and after the project ends in al report.                                                |  |  |  |  |  |  |
| 5 |                                   |                                                                                                    | References                                                                                                    |  |  |  |  |  |  |
| 5 | Corresponding corporate indicator | Not applicable                                                                                                    |                                                                                                    |  |  |  |  |  |  |
| 7 | Notes                             |                                                                                                    |                                                                                                    |  |  |  |  |  |  |
| 3 |                                   |                                                                                                    | Examples:                                                                                                    |  |  |  |  |  |  |

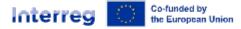

#### Central Baltic Programme

#### Fiche - PO 6 - PSR6

| Row<br>ID | Field                        | Indicator metadata                                                                                                    |
|-----------|------------------------------|----------------------------------------------------------------------------------------------------|
| 1         | Indicator code               | PSR6, PSR7, PSR8                                                                                                    |
| 2         | Indicator name               | PSR 6; Number of people with increased competitiveness on labor market                                                                                                    |
|           |                              | PSR 7: Number of organisations with applied anti-<br>discriminatory policies                                                                                                    |
|           |                              | PSR 8: Number of people with increased entrepreneurship                                                                                                    |
| 3         | Measurement unit             | PSR 6, PSR 8: People                                                                                                    |
|           |                              | PSR 7: Organisations (incl. companies)                                                                                                    |
| 4         | Type of indicator            | Programme Specific Result Indicators                                                                                                    |
| 5         | Baseline                     | 0                                                                                                    |
| 6         | Milestone 2024 (as 31.12.24) | not required                                                                                                    |
| 7         | Target 2029 (as 31.12.29)    | 1) 400 (10 projects in average each achieves 40)                                                                                                    |
|           |                              | 2) 75 (5 projects in average each achieves 15)                                                                                                    |
|           |                              | 3) 150 (10 projects in average each achieves 15)                                                                                                    |
| 8         | Priority                     | P 3 Improved employment opportunities                                                                                                    |
| 9         | Programme Objective          | PO 6 Improved employment opportunities on labour market                                                                                                    |
| 10        | Definition and concepts      | There are 3 distinct focuses within this Programme Objective and therefore 3 programme specific result indicators are needed.                                                                    |
|           |                              | The target values and achievements of the 3 result indicators are aggregated separately. PSR 6 and PSR 8 can be aggregated together.                                                             |
|           |                              | Less competitive groups within society: including young people under 25, people in pre-retirement, retired people, refugees, and people with special needs and other less competitive groups.    |
|           |                              | People with increased competitiveness: work contract achieved work affiliation achieved; new qualification gained, certificate proving the completion of study programme; actively jobsearching. |
|           |                              | Companies with anti-discriminatory policy applied: policy prepared, approved and applied.                                                                                                    |
|           |                              | <b>People with increased entrepreneurship:</b> successful completion of complex entrepreneurship programme.                                                                                      |

|    |                                      | We count unique individuals and companies as the ones which reach required new statuses.                                                 |  |  |  |  |  |  |  |
|----|--------------------------------------|----------------------------------------------------------------------------------------------------|--|--|--|--|--|--|--|
| 11 | Data collection                      | MA monitoring system. Separate requests by JS when relevant.                                                                             |  |  |  |  |  |  |  |
| 12 | Time measurement                     | 1 year (12 months)                                                                                                    |  |  |  |  |  |  |  |
| 13 | Aggregation issues                   | For all 3 components of the indicator the aggregation is applied separately. Aggregated as 3 separate numeric values on programme level. |  |  |  |  |  |  |  |
| 14 | Reporting                            | Annually from 2nd full year of implementation and after the project ends in final report.                                                |  |  |  |  |  |  |  |
| 15 |                                      | References                                                                                                    |  |  |  |  |  |  |  |
| 16 | Corresponding corporate<br>indicator | Not applicable                                                                                                    |  |  |  |  |  |  |  |
| 17 | Notes                                |                                                                                                    |  |  |  |  |  |  |  |
| 18 | 1                                    | Examples:                                                                                                    |  |  |  |  |  |  |  |

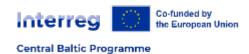

#### PO 1 results and outputs - PSR1, RCO04, RCR04

PSR1 - Companies with achieved sales and contracts to new markets

RCO4 - Enterprises with nonfinancial support

RCR04 - SMEs introducing marketing or organisational innovation

PO 1 integrated template for documenting outputs and results

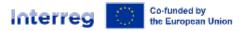

Central Baltic Programme

#### PO 1 integrated template for documenting outpu and results

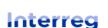

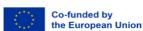

Enterprises with non-financial support

**Central Baltic Programme** 

Programme Objective 1 - More exports by SMEs

| Project id      | CB00009     |  |  |  |  |  |
|-----------------|-------------|--|--|--|--|--|
| Project acronym | DREAMEXPORT |  |  |  |  |  |
|                 |             |  |  |  |  |  |

| Partner role / number   | LP                       |
|-------------------------|--------------------------|
| Partner name in English | Export Agency Foundation |

| Supported enterprises     | 1           |           |   |
|---------------------------|-------------|-----------|---|
| Including Micro           | 1           |           |   |
| Including Small           | 0           |           |   |
| Marketing or organisation | 0           |           |   |
| Achieved sales and contr  | acts to nev | w markets | 0 |

Fill in the information with participation of organisa One company may participate in several project act The template should be filled in continuously and b Information from this template will be filled into Je Where information about results is collected, the fi

|            | Activity 1 | Activity 2            | Activity 3 | Activity 4 | Activity 5 | Activity 6 | Activity 7 | Activi | Marketing or orga                  | nisational innovation                | Sales and contracts to new markets |                                   |
|------------|------------|-----------------------|------------|------------|------------|------------|------------|--------|------------------------------------|--------------------------------------|------------------------------------|-----------------------------------|
| PARTNER    | 10.2023    | 11.2023               | [Date]     | [Date]     | [Date]     | [Date]     | [Date]     | [Dat   | Marketing or                       | Which marketing or<br>organisational | Achieved sales                     | In which new markets sales        |
| ACTIVITIES | Turku      | Tallinn               | [Location] | [Location] | [Location] | [Location] | [Location] | [Locat | organisational innovation has been | and contracts to                     | and contracts have been            |                                   |
|            | Training   | raining Training [Act | [Activity  | [Activity  | [Activity  | [Activity  | [Activity  | [Acti  |                                    | introduced?                          | new markets                        | achieved?<br>(Max 100 characters) |
|            |            |                       | name] r    | name]      | name]      | name]      | name]      | nam    |                                    | (Max 100 characters)                 |                                    | (Max 100 characters)              |
|            |            |                       |            |            |            |            |            |        |                                    |                                      |                                    |                                   |
|            |            |                       |            |            |            |            |            |        |                                    |                                      |                                    |                                   |

| 1                         | OY Cosmo |   |  |  |   |  |  | 765 |    |    |  |
|---------------------------|----------|---|--|--|---|--|--|-----|----|----|--|
| Petteri Koskinen          | x        |   |  |  |   |  |  |     |    |    |  |
| Laura Mäkelainen          |          | x |  |  | - |  |  |     | No | No |  |
| [Insert participant name] |          |   |  |  |   |  |  |     |    |    |  |
| [Insert participant name] |          |   |  |  |   |  |  |     |    |    |  |
| [Insert participant name] |          |   |  |  |   |  |  |     |    |    |  |

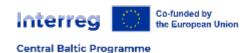

# PO 2 results and outputs - PSR2, RCO04

PSR2 - Number of scaled-up new growth companies

RCO4 - Enterprises with nonfinancial support

PO 1 integrated template for documenting outputs and results

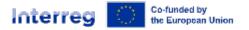

Central Baltic Programme

# PO 2 integrated template for documenting outputed and results

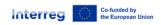

schieved new "scaled up" growth company status

Enterprises with non-financial support

Programme Objective 2 - More new scaled-up growth companies

Central Baltic Programme

nsert participant name]

nsert participant name]

| Project id                  | CB00004 |
|-----------------------------|---------|
| <sup>o</sup> roject acronym | SCALER  |

| upported enterprises |   |                  | 2 |
|----------------------|---|------------------|---|
| Including Micro      | 0 | Including Medium | 1 |
| Including Small      | 1 | Including Large  | n |

| Partner role / number             | LP                    |
|-----------------------------------|-----------------------|
| <sup>2</sup> artner name in Engli | The Scaler Foundation |

Fill in the information with participation of organisations (companies) taking part in project activities. Fill in one contact phone or email per participating company.

One company may participate in several project activities, but is counted as 1.

The template should be filled in continuously and be kept up-to-date and should be made available to JS contact person upon request.

Information from this template will be filled into Jems on the achievements towards output indicators after a one full year from project start (i.e. the 2nd project report).

Where information about results is collected, the first reporting of the result indicators is done after the 2nd full year from the project start (i.e. the 4th project report).

|                                         |            |                          |          |            | •          | Where inf  | ormation ab | out results i | is collected, | the first rep | oorting of th | e result ind | icators is do | one after the | 2nd full ye | ar from the | project start  | t (i.e. the 4th | n project rep | oort).     |                       |                        |                                         |
|-----------------------------------------|------------|--------------------------|----------|------------|------------|------------|-------------|---------------|---------------|---------------|---------------|--------------|---------------|---------------|-------------|-------------|----------------|-----------------|---------------|------------|-----------------------|------------------------|-----------------------------------------|
|                                         | ACTIVITY   | ACUVITY                  | ACUVILY  | ACTIVITY   | ACUAITA    | ACUAIG     | ACTIVITY    | ACTIVITY      | ACTIVITY      | ACUVILY       | ACUVITY       | ACUVILY      | ACUVILY       | ACUVILY       | ACTIVITY    | ACTIVITY    | ACTIVITY<br>17 | ACUVILY         | ACUVILY       | ACTIVITY   | New                   | "scaled up" growth cor | npany status                            |
| PARTNER                                 | 9.2023     | 11.2023                  | 12.2023  | 1.2024     | [Date]     | [Date]     | [Date]      | [Date]        | [Date]        | [Date]        | [Date]        | [Date]       | [Date]        | [Date]        | [Date]      | [Date]      | [Date]         | [Date]          | [Date]        |            | Achieved new          |                        |                                         |
| ACTIVITIES                              | Riga       | Tallinn                  | Helsinki | [Location] | [Location] | [Location] | [Location]  | [Location]    | [Location]    | [Location]    | [Location]    | [Location]   | [Location]    | [Location]    | [Location]  | [Location]  | [Location]     | [Location]      | [Location]    | [Location] | "scaled up"<br>growth | Baseline situation     | Achieved scale-up<br>status description |
| ACTIVITIES                              | Training   | Training                 | B2B      | Visit      | [Activity  | [Activity  | [Activity   | [Activity     | [Activity     | [Activity     | [Activity     | [Activity    | [Activity     | [Activity     | [Activity   | [Activity   | [Activity      | [Activity       |               | [Activity  | company               | (Max 100 characters)   | (Max 100 character                      |
|                                         | Training   | Training                 | meerting | Alzit      | name]      | name]      | name]       | name]         | name]         | name]         | name]         | name]        | name]         | name]         | name]       | name]       | name]          | name]           | name]         | name]      | status                |                        | (Francisco Gridinasion                  |
|                                         |            |                          |          |            |            |            |             |               |               |               |               |              |               |               |             |             |                |                 |               |            |                       |                        |                                         |
| 4                                       | SIA Score  |                          |          |            |            |            | 3719887     | 7454          |               |               |               |              |               |               |             |             | Micro          | Small           | Medium        | Large      |                       |                        |                                         |
| 1                                       | SIA SCOTE  | er                       |          |            |            |            | 3/1900/     | 7034          |               |               |               |              |               |               |             |             |                |                 | V             |            |                       |                        |                                         |
| .eo Messi                               | X          | X                        |          |            |            |            |             |               |               |               |               |              |               |               |             |             |                |                 |               |            | No                    |                        |                                         |
| lordi Alba                              |            | X                        |          |            |            |            |             |               |               |               |               |              |               |               |             |             |                |                 |               |            | NO                    |                        |                                         |
| Chris Ronaldo                           |            |                          |          |            |            |            |             |               |               |               |               |              |               |               |             |             |                |                 |               |            |                       |                        |                                         |
| oete Sampras<br>nsert participant name] | +          |                          | X        |            |            |            |             |               |               |               |               |              |               |               |             |             |                |                 |               |            |                       |                        |                                         |
| risert participarit riarriej            |            |                          |          | 1          |            |            |             |               |               |               |               |              | 1             |               |             |             | l              |                 | 1             |            |                       |                        |                                         |
|                                         | T          |                          |          |            |            |            |             |               |               |               |               |              |               |               |             |             | Micro          | Small           | Medium        | Large      |                       |                        |                                         |
| 2                                       | OÜ Putte   | OÜ Putter info@putter.ee |          |            |            |            |             |               |               |               |               | MICIO        | Jillatt<br>✓  | medium        | Luige       |             |                |                 |               |            |                       |                        |                                         |
| ieorg Kask                              |            |                          |          | T          |            |            |             |               |               |               |               |              |               |               |             |             | - 1            | 100             |               |            |                       |                        |                                         |
| inda Haab                               | X          | _ ×                      |          | _ ×        |            |            |             |               |               |               |               |              |               |               |             |             |                |                 |               |            | No                    |                        |                                         |
|                                         | _          |                          | ×        |            |            |            |             |               |               |               |               |              |               |               |             |             |                |                 |               |            | NO                    |                        |                                         |
| Caarel Kosk                             |            |                          |          |            |            |            |             |               |               |               |               |              |               |               |             |             |                |                 |               |            |                       |                        |                                         |
| 3vea Nulg                               | ×          |                          |          | X          |            |            |             |               |               |               |               |              |               |               |             |             |                |                 |               |            |                       |                        |                                         |
| nsert participant name]                 |            |                          |          |            |            |            |             |               |               |               |               |              |               |               |             |             |                |                 |               |            |                       |                        |                                         |
|                                         |            |                          |          |            |            |            |             |               |               |               |               |              |               |               |             |             |                |                 |               |            |                       |                        |                                         |
| 2                                       | [Incest o  |                          | -m-a1    |            |            |            | [Incent o   |               | ontact ob     |               | :: 1          |              |               |               |             |             | Micro          | Small           | Medium        | Large      |                       |                        |                                         |
| 3                                       | Linsert co | ompany n                 | amej     |            |            |            | [msert c    | ompany c      | ontact ph     | one, ema      | н. ј          |              |               |               |             |             |                |                 |               |            |                       |                        |                                         |
|                                         |            |                          |          |            |            |            |             |               |               |               |               |              |               |               |             |             |                |                 |               |            |                       |                        |                                         |

No

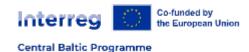

# PO 3 results and outputs

PSR3 - The number of improved product/service cycles/chains

RCO81 - Participations in joint actions across borders

RCO84 - Pilot actions developed

PO 3 template for documenting outputs and results

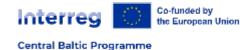

## PO 3 outputs Template

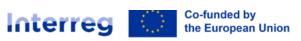

### Participations in joint actions across borders

**Programme Objectives 3 - Joint circular economy solutions** 

Activity 1 Activity 2 Activity 3 Activity 4 Activity 5 Activity 6 Activity 7 Activity 8 Activity

#### **Central Baltic Programme**

CBVVVVVVV

| roject acronym XXXXXXXXXXX |
|----------------------------|

| Partner role / number   | PPX             |
|-------------------------|-----------------|
| Partner name in English | XXXXXXXXXXXXXXX |
|                         |                 |

| b of unique organisations taking part in project activities | U          |
|-------------------------------------------------------------|------------|
| ist updated on                                              | xx/xx/xxxx |

Fill in the information with participation of organisations taking part in project act line and one line only per organisation. The template should be filled in continuou Information from this template will be filled into Jems on the achievements towar Where information about results is collected, the first reporting of the result indic

| , <u>L</u> *       |                            | Activity i | Activity 2 | Activity 3 | ACTIVITY 4 | Activity 5 | ACTIVITY 6 | Activity / | Activity 6 | ACTIVIT |
|--------------------|----------------------------|------------|------------|------------|------------|------------|------------|------------|------------|---------|
| PARTNER ACTIVITIES |                            |            | [Date]     | [Date]     | [Date]     | [Date]     | [Date]     | [Date]     | [Date]     | [Date   |
|                    |                            |            | [Location] | [Location] | [Location] | [Location] | [Location] | [Location] | [Location] | [Locati |
|                    |                            |            | [Activity  | [Activity  | [Activity  | [Activity  | [Activity  | [Activity  | [Activity  | [Activ  |
|                    |                            |            | name]      | name]      | name]      | name]      | name]      | name]      | name]      | name    |
| 1                  | [Insert organisation name] |            |            |            |            |            |            |            |            |         |
| 2                  | [Insert organisation name] |            |            |            |            |            |            |            |            |         |
| 3                  | [Insert organisation name] |            |            |            |            |            |            |            |            |         |
| 4                  | [Insert organisation name] |            |            |            |            |            |            |            |            |         |
| 5                  | [Insert organisation name] |            |            |            |            |            |            |            |            |         |
| 6                  | [Insert organisation name] |            |            |            |            |            |            |            |            |         |
|                    | 1                          |            |            |            |            |            |            |            |            |         |

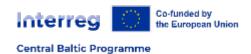

# PO 4 results and outputs

PSR4 - The number improved urban and agricultural load sources

RCO81 - Participations in joint actions across borders

RCO84 - Pilot actions developed

PO 4 template for documenting outputs and results

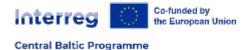

## PO 4 outputs Template

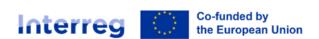

### Participations in joint actions across borders

Programme Objectives 4 - Improved coastal and marine envir

#### **Central Baltic Programme**

| Project id      | CBXXXXXX   |
|-----------------|------------|
| Project acronym | XXXXXXXXXX |

| Nb of unique organisations taking part in project activities | 0          |
|--------------------------------------------------------------|------------|
| List updated on                                              | xx/xx/xxxx |

| Partner role / number   | PPX              |
|-------------------------|------------------|
| Partner name in English | XXXXXXXXXXXXXXXX |

Fill in the information with participation of organisations taking part in proline and one line only per organisation. The template should be filled in conformation from this template will be filled into Jems on the achievement Where information about results is collected, the first reporting of the results is collected.

|            |                            | Activity 1 | Activity 2 | Activity 3 | Activity 4 | Activity 5 | Activity 6 | Activity 7 | Activity 8 |
|------------|----------------------------|------------|------------|------------|------------|------------|------------|------------|------------|
| PARTNER    |                            | [Date]     | [Date]     | [Date]     | [Date]     | [Date]     | [Date]     | [Date]     | [Date]     |
| ACTIVITIES |                            |            | [Location] | [Location] | [Location] | [Location] | [Location] | [Location] | [Location] |
| ACTIVITES  |                            | [Activity  | [Activity  | [Activity  | [Activity  | [Activity  | [Activity  | [Activity  | [Activity  |
|            |                            | name]      | name]      | name]      | name]      | name]      | name]      | name]      | name]      |
| 1          | [Insert organisation name] |            |            |            |            |            |            |            |            |
| 2          | [Insert organisation name] |            |            |            |            |            |            |            |            |
| 3          | [Insert organisation name] |            |            |            |            |            |            |            |            |
| 4          | [Insert organisation name] |            |            |            |            |            |            |            |            |
| 5          | [Insert organisation name] |            |            |            |            |            |            |            |            |
| 6          | [Insert organisation name] |            |            |            |            |            |            |            |            |

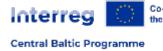

# PO 5 results and outputs

PSR5 - Improved intermodal transport nodes and transport areas with CO2 reductions

RCO81 - Participations in joint actions across borders

RCO84 - Pilot actions developed

PSO1 - The number of projects targeting intermodal transport nodes and areas

PO 5 template for documenting outputs and results

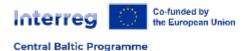

# PO 5 outputs Template

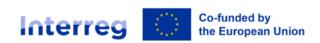

# Participations in joint actions across borders Programme Objectives 5 - Decreased CO2 emissions

#### **Central Baltic Programme**

| Project id      | CBXXXXXX   |
|-----------------|------------|
| Project acronym | XXXXXXXXXX |

| Nb of unique organisations taking part in project activities | 0          |
|--------------------------------------------------------------|------------|
| List updated on                                              | xx/xx/xxxx |

| Partner role / number   | PPX              |
|-------------------------|------------------|
| Partner name in English | XXXXXXXXXXXXXXXX |

Fill in the information with participation of organisations takin line and one line only per organisation. The template should be information from this template will be filled into Jems on the a Where information about results is collected, the first reportir

|    |                            | Activity 1 | Activity 2 | Activity 3 | Activity 4 | Activity 5 | Activity 6 | Activity 7 |
|----|----------------------------|------------|------------|------------|------------|------------|------------|------------|
|    | PARTNER                    | [Date]     | [Date]     | [Date]     | [Date]     | [Date]     | [Date]     | [Date]     |
|    | ACTIVITIES                 | [Location] | [Location] | [Location] | [Location] | [Location] | [Location] | [Location] |
|    |                            | [Activity  | [Activity  | [Activity  | [Activity  | [Activity  | [Activity  | [Activity  |
|    |                            | name]      | name]      | name]      | name]      | name]      | name]      | name]      |
| 7  | [Insert organisation name] |            |            |            |            |            |            |            |
| 8  | [Insert organisation name] |            |            |            |            |            |            |            |
| 9  | [Insert organisation name] |            |            |            |            |            |            |            |
| 10 | [Insert organisation name] |            |            |            |            |            |            |            |
| 11 | [Insert organisation name] |            |            |            |            |            |            |            |
| 12 | [Insert organisation name] |            |            |            |            |            |            |            |

# PO 6 results and outputs

- PSR6 Number of people with increased competitiveness on labour market
- PSR7 Number of organisations with applied additional antidiscriminatory policies
- PSR8 Number of people with increased entrepreneurship
- RCO81 Participations in joint actions across borders (the organisations)
- RCO81 Participations in joint actions across borders (the individuals)
- PO 6 template for documenting outputs and results

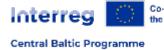

# PO 6 results and outputs Template

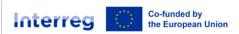

#### Participations in joint actions acr Programme Objectives 6 - Improved er

#### **Central Baltic Programme**

| Project id      | CBXXXXXXX  |
|-----------------|------------|
| Project acronym | XXXXXXXXXX |

| Nb of unique persons who started participation in project activities | 0 | l |
|----------------------------------------------------------------------|---|---|
| Nb of people with increased competitiveness on labour market         | 0 | l |

| Partner role / number   | PPX       |
|-------------------------|-----------|
| Partner name in English | XXXXXXXXX |

Fill in the information with participat target group participants take active as activities. Fill in the name and e-m activities, but each person is counted person upon request. Information fro

|                                       |                               | Activity 1   Activity 2   Acti |            | Activity 3 | Activity 4     | Activity 5 | Achieved results  | PSR6 - Only if p | lanned in the app | olication form and                            | oject participation |                  |
|---------------------------------------|-------------------------------|--------------------------------|------------|------------|----------------|------------|-------------------|------------------|-------------------|-----------------------------------------------|---------------------|------------------|
|                                       | DARTICIDATIONS TO             |                                | [Date]     | [Date]     | ] [Date] [Date |            | 0                 | 0                | 0                 | 0                                             | 0                   | Achieved people  |
|                                       | PARTICIPATIONS TO             | [Date]<br>[Location]           | [Location] | [Location] | [Location]     | [Location] | Work contract     | Work affiliation | New qualification | Certificate<br>proving the<br>completion of a | Actively job-       | with increased   |
|                                       | PARTNER ACTIVITIES            |                                |            |            |                |            |                   |                  |                   |                                               |                     | competitiveness  |
|                                       |                               | [Activity                      | [Activity  | [Activity  | [Activity      | [Activity  | achieved achieved | achieved         | gained            |                                               | searching           | on labour market |
|                                       |                               | name]                          | name]      | name]      | name]          | name]      |                   |                  |                   | <u>'</u> П                                    |                     |                  |
| [Insert participant name]             | [Insert participant contacts] |                                |            |            |                |            | $\vdash$          |                  | H                 |                                               | <del>- H</del>      |                  |
| [Insert participant name]             | [Insert participant contacts] |                                |            |            |                |            |                   | <u> </u>         | $\vdash$          |                                               | <u> </u>            |                  |
| · · · · · · · · · · · · · · · · · · · |                               |                                |            |            |                |            |                   |                  |                   |                                               |                     |                  |
| [Insert participant name]             | [Insert participant contacts] |                                |            |            |                |            |                   |                  |                   |                                               | П                   |                  |
| [Insert participant name]             | [Insert participant contacts] |                                |            |            |                |            | H                 |                  |                   |                                               |                     |                  |
| [Insert participant name]             | [Insert participant contacts] |                                |            |            |                |            |                   |                  | H                 |                                               |                     |                  |
| [Insert participant name]             | [Insert participant contacts] |                                |            |            |                |            |                   |                  | H                 |                                               |                     |                  |
| [Insert participant name]             | [Insert participant contacts] |                                |            |            |                |            | П                 | П                | l П               | П                                             | П                   |                  |
| [Insert participant name]             | [Insert participant contacts] |                                |            |            |                |            |                   |                  |                   |                                               | Ī                   |                  |
| [Incort participant pamo]             | [Incort participant contacts] |                                |            |            |                |            |                   |                  | =                 | _=_                                           | ==                  |                  |

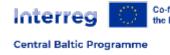

# PO 6 results and outputs Template

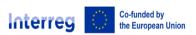

Participations in joint actions across borders & anti-discriminatory polici-Programme Objectives 6 - Improved employment opportunities on labour market

#### **Central Baltic Programme**

| Project id      | CBXXXXXX   |
|-----------------|------------|
| Project acronym | XXXXXXXXXX |

| Nb of unique organisations taking part in project activities           | 0 |
|------------------------------------------------------------------------|---|
| Nb of organisations with applied additional anti-discriminatory polici | 0 |

| Partner role / number   | PPX              |
|-------------------------|------------------|
| Partner name in English | XXXXXXXXXXXXXXXX |

Fill in the information with participation in project activities. You add activities such as information events, train target group participants take active part. When target groups purely receive information (newsletters, emails) c as activities. Fill in the names of participants and e-mail address or phone number from all beneficiary organisatic several project activities, but each organisation is counted as 1. The template should be filled in continuously an available to JS contact person upon request. Information from this template will be filled into Jems at periods di Implementation.

|                                                     |                                         |                           | Activit | ty 1      | Activity           | 2 /     | Activity          | / 3        | Activity 4         | Activity 5         | Activity 6         | Activity 7         | Activity 8                      | Activity 9         | Activity 10        | Activity 1 | 1   Activity                                             | 20                   |  |
|-----------------------------------------------------|-----------------------------------------|---------------------------|---------|-----------|--------------------|---------|-------------------|------------|--------------------|--------------------|--------------------|--------------------|---------------------------------|--------------------|--------------------|------------|----------------------------------------------------------|----------------------|--|
|                                                     |                                         | [Date                     | e]      | [Date]    |                    | [Date]  | ]                 | [Date]     | [Date]             | [Date]             | [Date]             | [Date]             | [Date]                          | [Date]             | [Date]             | [Date      | Achieved result                                          |                      |  |
|                                                     |                                         | [Locati                   | ion]    | [Location | n] [               | Locatio | on]               | [Location] | [Location]         | [Location]         | [Location]         | [Location]         | [Location]                      | [Location]         | [Location]         | Locatio    |                                                          |                      |  |
|                                                     | PARTICIPATIONS TO<br>PARTNER ACTIVITIES |                           | [Activ  |           | [Activity<br>name] | y       | [Activit<br>name] | -′ I       | [Activity<br>name] | [Activity<br>name] | [Activity<br>name] | [Activity<br>name] | [Activity [Activity name] name] | [Activity<br>name] | [Activity<br>name] | 1          | (policy prepared,<br>approved and<br>applied, successful | (Max 300 characters) |  |
| [insert participant name]  [insert particip         | pant name]                              | [Insert participant name] |         |           |                    |         |                   | 寸          |                    |                    |                    |                    |                                 |                    |                    |            | <u> </u>                                                 |                      |  |
| [Insert participant name] [Insert particip          | pant name]                              | [Insert participant name] |         |           |                    |         |                   |            |                    |                    |                    |                    |                                 |                    |                    |            | 1                                                        |                      |  |
| [Insert participant name] [Insert participant name] | pant name]                              | [Insert participant name] |         |           |                    |         |                   |            |                    |                    |                    |                    |                                 |                    |                    |            | <b>⊺</b>                                                 | - No                 |  |
| [Insert participant name] [Insert particip          | pant name]                              | [Insert participant name] |         |           |                    |         |                   |            |                    |                    |                    |                    |                                 |                    |                    |            | <u> </u>                                                 |                      |  |
| [Insert participant name] [Insert participant name] | pant name]                              | [Insert participant name] |         |           |                    |         |                   |            |                    |                    |                    |                    |                                 |                    |                    |            |                                                          |                      |  |

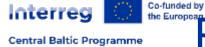

# PO 6 results and outputs Template

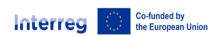

### Participations in joint actions across borders & persons entrepreneurship

Programme Objectives 6 - Improved employment opportunities on labour market

| Centra | l Bal | tic | Prog | ramm | ie |
|--------|-------|-----|------|------|----|
|--------|-------|-----|------|------|----|

| Project id      | CBXXXXXXX |
|-----------------|-----------|
| Project acronym | XXXXXXXXX |

| Nb of unique persons who started participation in project activities | 0 |
|----------------------------------------------------------------------|---|
| Nb of people with increased entrepreneurship                         | 0 |

| Partner role / number   | PPX              |
|-------------------------|------------------|
| Partner name in English | XXXXXXXXXXXXXXXX |

Fill in the information with participation in project activities. You add activities such as information events, trail target group participants take active part. When target groups purely receive information (newsletters, emails) as activities. Fill in the name and e-mail address or phone number from all beneficiary participants. One individu activities, but each person is counted as 1. The template should be filled in continuously and be kept up-to-date person upon request. Information from this template will be filled into Jems at periods defined in the Guide for

|                           |                               | Activity 1 | Activity 2 | Activity 3 | Activity 4 | Activity 5 | Activity 6 | Activity 7 | Activity 8 | Activity 9 | Activity 10 | Activity 11 | Activity 20 | 0 Successful  |
|---------------------------|-------------------------------|------------|------------|------------|------------|------------|------------|------------|------------|------------|-------------|-------------|-------------|---------------|
|                           |                               | Activity   | ACTIVITY 2 | ACTIVITY 5 |            | Activity 5 |            | Activity / |            | Activity / | ACTIVITY TO | Activity 11 | +           | completion of |
|                           | PARTICIPATIONS TO             | [Date]     | [Date]     | [Date]     | [Date]     | [Date]     | [Date]     | [Date]     | [Date]     | [Date]     | [Date]      | [Date]      | [Date]      | complex       |
|                           | PARTNER ACTIVITIES            | [Location] | [Location] | [Location] | [Location] | [Location] | [Location] | [Location] | [Location] | [Location] | [Location]  | [Location]  | [Location]  |               |
|                           | TARTITER ACTIVITIES           | [Activity  | [Activity  | [Activity  | [Activity  | [Activity  | [Activity  | [Activity  | [Activity  | [Activity  | [Activity   | [Activity   | [Activity   |               |
|                           |                               | name]      | name]      | name]      | name]      | name]      | name]      | name]      | name]      | name]      | name]       | name]       | name]       | PSR8          |
| [Insert participant name] | [Insert participant contacts] |            |            |            |            |            |            |            |            |            |             |             | Д           |               |
| [Insert participant name] | [Insert participant contacts] |            | '          |            |            |            |            |            |            |            |             |             |             |               |
| [Insert participant name] | [Insert participant contacts] |            | 1          |            |            |            |            |            |            |            |             |             |             |               |
| [Insert participant name] | [Insert participant contacts] |            | 1          |            |            |            |            |            |            |            |             |             |             |               |
| [Insert participant name] | [Insert participant contacts] |            | 1          |            |            |            |            |            |            |            |             |             |             |               |
| [Insert participant name] | [Insert participant contacts] |            | 1          |            | '          |            |            |            |            |            |             |             |             |               |
| [Insert participant name] | [Insert participant contacts] |            | · '        |            |            |            |            |            |            |            |             |             |             |               |
| [Insert participant name] | [Insert participant contacts] |            | i '        |            |            |            |            |            |            |            |             |             | <u></u>     |               |
| [Insert participant name] | [Insert participant contacts] |            | '          |            |            |            |            |            |            |            |             |             | _'          |               |
| PO6 Output & re           | sult indicators (+)           |            |            |            |            |            |            |            |            |            |             |             |             |               |

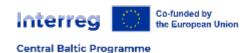

## PO 7 results and outputs

Results:

RCR104 - Solutions taken up or up-scaled by organisations

**Outputs:** 

RCO116 - Number of jointly developed solutions

PO 7 template for documenting outputs and results

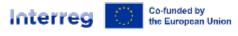

Central Baltic Programme

## PO 7 results and outputs Te, plate

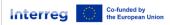

Jointly developed solutions - Solutions taken up or up-scaled by or

#### **Central Baltic Programme**

Programme Objectives 7 - Improved public services and solutions for the citiz

| Project id                 | CBXXXXXXX       |  |
|----------------------------|-----------------|--|
| Project acronym            | XXXXXXXXXX      |  |
| Partner role / number      | PPX             |  |
| Partner name in English    | xxxxxxxxxxxxxxx |  |
| Project start date         | 01/01/2023      |  |
| Project duration in months | 12              |  |
|                            |                 |  |

This file is used to collect both output and result indicator i projects. As results (RCR 104) we count solutions, other tha implementation of the project or within one year after proj

Fill the table with information on solutions developed within provide additional information related to both the solution. The template should be filled in continuously and be kept u Information from this template will be filled into Jems on the information about results is collected, the first reporting of

| 0 | Nb of jointly developed solutions                      |
|---|--------------------------------------------------------|
| 0 | Nb of solutions taken up or up-scaled by organisations |

| NO. | JOINTLY DEVELOPED SOLUTION NAME | SOLUTION DESCRIPTION | PUBLIC SERVICE NAME | ORGANISATION PROVIDING PUBLIC SERVICE  BEFORE IMPROVIMENT  (name and advess of each institution providing the service separated by a semicolon '\(\frac{\gamma}{2}\)) | ORGANISATION PROVIDING PUBLIC SERVICE AFTER IMPROVEMENT (name and address of each institution providing the service separated by a semicolon ',') | LOCATION OF THE PUBLIC SERVICE<br><u>BEFORE THE IMPROVEMENT</u><br>(physical addresses and/or websites separated by a<br>senticolon ";") | LOCATION OF THE PUBLIC SERVICE<br>AFTER THE IMPROVEMENT<br>(physical addresses and/or websites separated by a<br>semicolon ";") |
|-----|---------------------------------|----------------------|---------------------|----------------------------------------------------------------------------------------------------|----------------------------------------------------------------------------------------------------|----------------------------------------------------------------------------------------------------|----------------------------------------------------------------------------------------------------|
| 1   |                                 |                      |                     |                                                                                                    |                                                                                                    |                                                                                                    |                                                                                                    |
| 2   |                                 |                      |                     |                                                                                                    |                                                                                                    |                                                                                                    |                                                                                                    |
| 3   |                                 |                      |                     |                                                                                                    |                                                                                                    |                                                                                                    |                                                                                                    |
| 4   |                                 |                      |                     |                                                                                                    |                                                                                                    |                                                                                                    |                                                                                                    |
| 5   |                                 |                      |                     |                                                                                                    |                                                                                                    |                                                                                                    |                                                                                                    |
| 6   |                                 |                      |                     |                                                                                                    |                                                                                                    |                                                                                                    |                                                                                                    |
|     | -                               |                      |                     |                                                                                                    |                                                                                                    |                                                                                                    |                                                                                                    |
|     |                                 |                      |                     |                                                                                                    |                                                                                                    |                                                                                                    |                                                                                                    |
|     |                                 |                      |                     | +                                                                                                    |                                                                                                    |                                                                                                    |                                                                                                    |
|     |                                 |                      |                     |                                                                                                    |                                                                                                    |                                                                                                    |                                                                                                    |
|     |                                 |                      |                     |                                                                                                    |                                                                                                    |                                                                                                    |                                                                                                    |
|     |                                 |                      |                     |                                                                                                    |                                                                                                    |                                                                                                    |                                                                                                    |
|     |                                 |                      |                     |                                                                                                    |                                                                                                    |                                                                                                    |                                                                                                    |
|     |                                 |                      |                     |                                                                                                    |                                                                                                    |                                                                                                    |                                                                                                    |

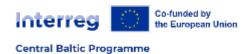

## When and how to report indicators achievements?

- Outputs starting with period 2 report
- Results starting with period 4 report

- In Project report. There are no numeric fields in partner report.
- LP consolidates data and enters into Project report relevant field

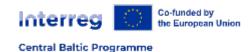

## Reporting Outputs and Results - 1

- Each project must report the contribution towards output indicators starting from the second reporting period i.e., after one full year of the project implementation.
- Result indicators are reported from fourth reporting period i.e., after two full years of the
  project implementation. After the first indicator reporting, the indicator contribution is
  reported in every second report i.e., on an annual basis. The indicator reporting is done as part
  of the project progress reports in Jems.
- When reporting the contribution towards the output and results indicators, it is mandatory to stick to output and result indicator definitions laid out in the Indicator Fiches in the Programme Manual (Annex 2).
- It is recommended that the lead partner discusses about the indicators reporting requirements with the JS contact person in the very beginning of the project implementation.

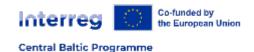

## Reporting Outputs and Results - 2

- The Programme has prepared templates to support the follow-up and reporting of the output and result indicators. Each project shall use the prepared template for recording the contribution.
- Besides the progress reporting, the information given in the templates will be used and needed for evaluation of the Programme and its impact. The templates can be found from the Programme website at <a href="https://centralbaltic.eu/for-projects/documents/">https://centralbaltic.eu/for-projects/documents/</a>
- Reporting of achieved output and result indicators as part of project reports should be based on the records in output and result indicators templates. The project does not need to attach the templates to the project report, but these should be made available to the JS contact person upon request.

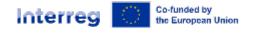

Central Baltic Programme

# Project report - reporting outputs

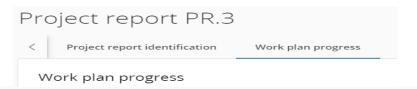

#### Outputs

Please explain the progress towards project outputs and output indicators. Notice that the output indicators are reported only in every second report from period 2 report onwards. Remember to include whole year (two reporting periods) contribution to the report.

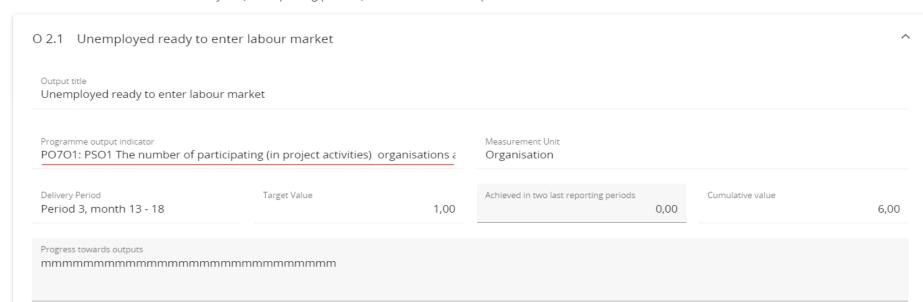

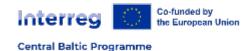

## Project report - reporting results

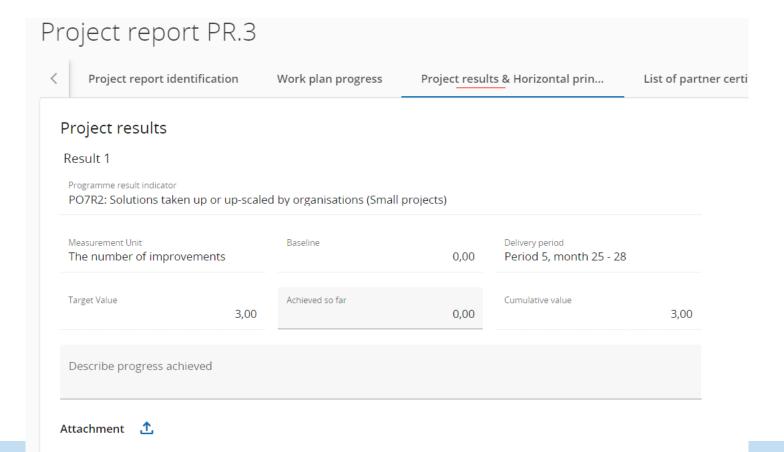

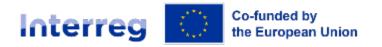

Central Baltic Programme

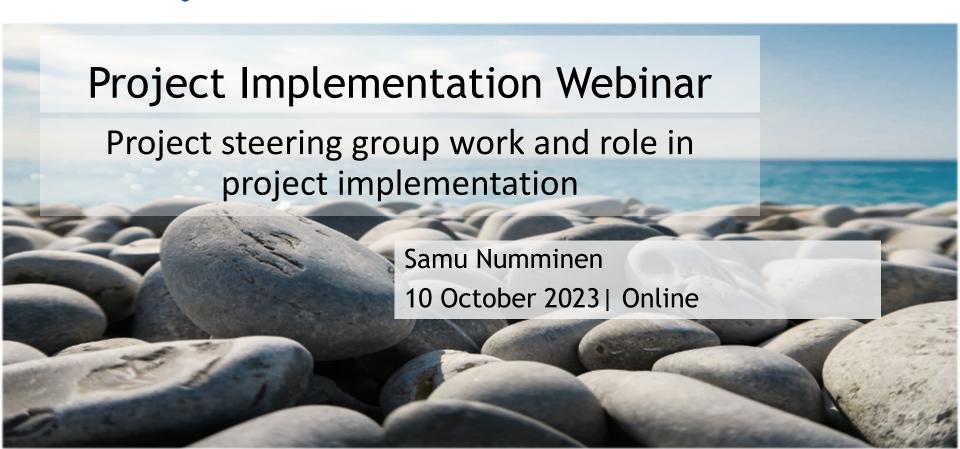

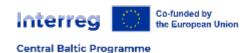

# Roles in the implementation

- Lead Partner principle
  - The LP has the overall responsibility, ensures the timely and correct implementation of the project
- Project Partners fulfill their part of the project activities, actively participate in cooperation
- A Project Steering Group must be set up
- People who get their salary from the project should not be SG members
- Project staff participates to SG meetings as internally agreed

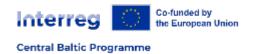

## Focus on results

- The Steering Group should keep in mind that results (achieving the change) should always be the main focus during project implementation - joint implementation!
- Programme output and result indicators' target values should be achieved
- Follow the work plan as a tool for achieving results
  - Reasonable flexibility about activities and deliverables

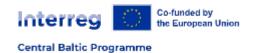

# Project Steering Group (1)

- Monitor and steer the project in order to meet the targets/objectives set in the project application
- Support the project in consulting and acting in an advisory function towards key stakeholder and/or end users
- Support and advise the project in challenging situations
- The Steering Group can propose changes to the implementation of the project

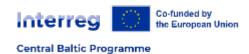

# Project Steering Group (2)

- Considers the Programme's Anti-Fraud policy and needed actions of the project to fulfil it
- Participates in the planning of information activities and spreading information about the project and its results
- Handles project modifications before the lead partner submits the material to the Joint Secretariat/Managing Authority
- Final wrap-up (tbc)
- Fees or compensation are not eligible for SG members

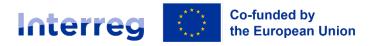

**Central Baltic Programme** 

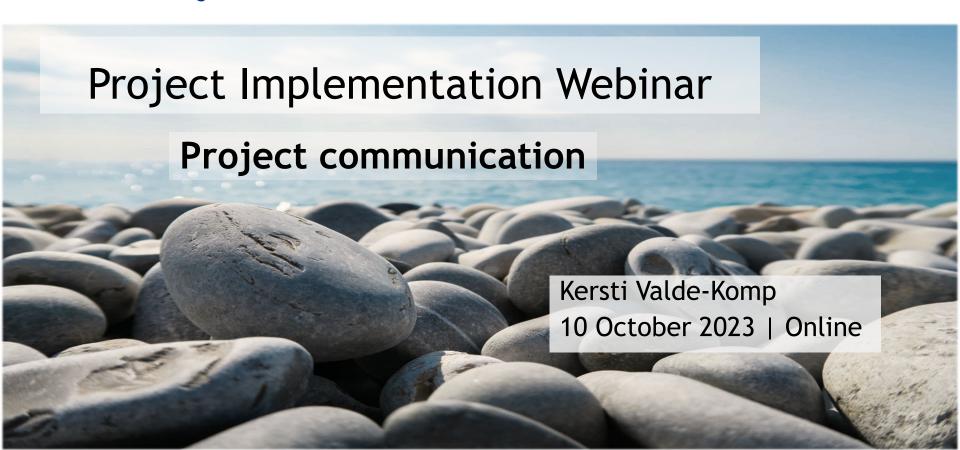

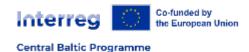

# Agenda What do I have to remember about project communication?

- 1. Key requirements
- 2. Project Webspace
- 3. Communicating my project

- 4. Programme support
- 5. Quality of project events
- 6. national Contact Points

# Communication requirements

### Use the Interreg logo

prominently on all communication material intended for the public or project participants

Display a poster (minimum A3) each project partner at their premises, clearly visible to the public

## <u>Display a durable plaque or billboard</u> (if needed) clearly visible to the public

• a project with a total budget exceeding 100,000 EUR must display it as soon as the physical implementation of operations involving physical investment starts or purchased equipment is installed).

Use the **Project** webspace

<u>Communicate</u> about your project

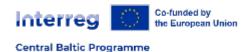

# UPDATE: clarification about using the project logo

Consultations with the European Commission.

Clear distinction between project logos and other visuals.

-> more flexibility in terms of sizing logos and visual elements.

Updated Programme Manual 4.1 & Guide for Project Implementation 2.0

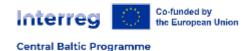

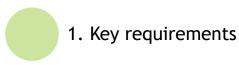

# Fresh update: project logo

In a nutshell:

You have only one project logo (Interreg).

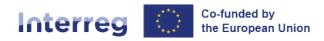

**Central Baltic Programme** 

**ProjectAcronym** 

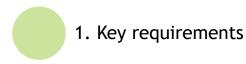

# Which Interreg logo do I have to use?

- Use one of the Interreg logo versions across your project materials.
- Whenever space allows, we recommend using your project logo as this helps your project to stand out more clearly from others.

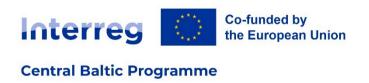

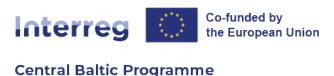

**ProjectAcronym** 

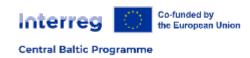

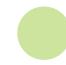

# Use of supplementary visuals

Together with your Interreg logo, you can incorporate visuals and labels to enhance your project's communication if you think these bring added value.

No need to measure the width or height of the EU emblem to meet the minimum size requirement in comparison to other logos:
But make sure they don't overshadow the EU emblem (i.e. the flag).

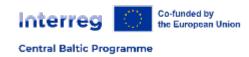

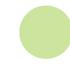

## Managing (partner organisation) logos

 Measure the width or height of the EU emblem to meet the minimum size requirement in comparison to other logos.

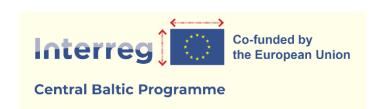

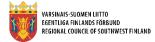

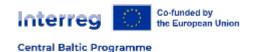

## The update in short:

Simply put, there's only a single official project logo (Interreg).

Anything else utilised in your project's visual communication, apart from logos of partner organisations, is considered as <u>diverse visual</u> <u>elements</u>, not additional logos.

Less worrying about the sizing of the logos. It gives you the opportunity to be creative while still making sure the Interreg logo with the EU emblem is prominent and easily distinguishable.

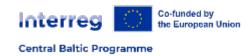

# Requirements: where to find?

Programme Manual 4.1

Guide for Implementing a Project 2.0

Project logos are available on the website.

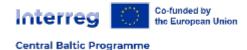

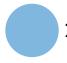

### 2. Project Webspace

# What about the Project Webspace?

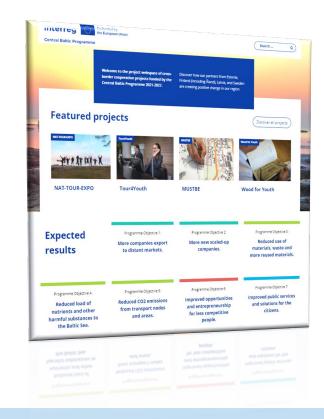

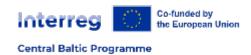

# Use your webspace actively!

ALL 32 projects are there! More coming up.

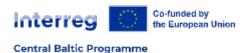

### Home Baltic2Hand

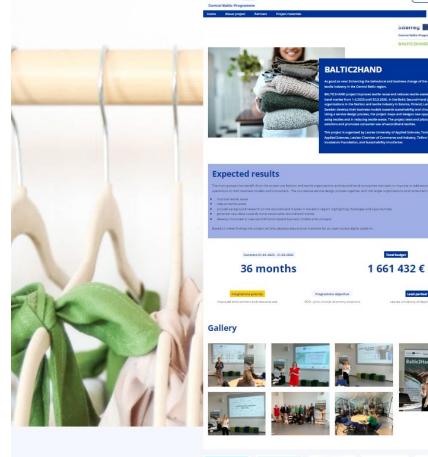

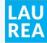

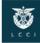

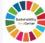

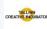

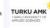

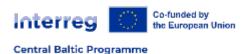

## About project ISMEF

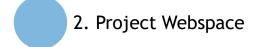

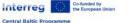

Search ... Q

Interreg Coducade by the European Union
Central Bathic Programme

#### **Project background**

Finland and Estonia both have small domestic markets for transport and logistics solutions. Both countries have numerous SIMEs with excellent know-how in providing world-class mobility services and to seek growth, we are looking outside of our national borders.

The GMEF project focuses to facilitate the development of competitive, joint mobility product and service offerings by Estonian and Finnish mobility companies and related KT service providers. The project targets three international markets: North America (Canada and the US), the Gulf region, and the UK.

#### Project activities

The project will include a mix of internationalization support activities tailored to the needs of the companies in the Finnish and Estonian mobility networks:

Awareness raising of Finnish and Estonian know-how and case examples of top-tier mobility solutions.

Market information and research regarding the project target markets.

Skills development activities for SMEs' targeting to grow internationally.

Networking Finnish and Estonian mobility SMEs' and development of joint offerings that target the needs of project target markets.

Branding and marketing of Finnish and Estonian mobility companies, including joint participation in key industry events

Sales support activities including joint business delegations to the target markets.

#### The ISMEF team

The teams of ITL/ITS Estonia and ITS Finland at Finnish and Estonian mobility companies' service:

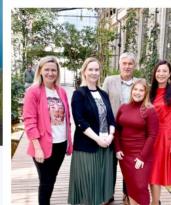

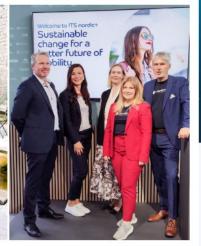

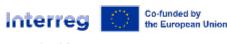

Central Baltic Programme

### **EXAMPLE**

### About project NBSCALE

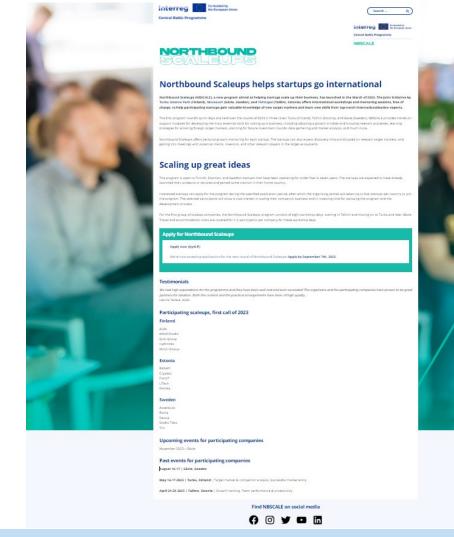

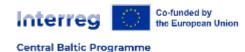

### Partners BalticReed

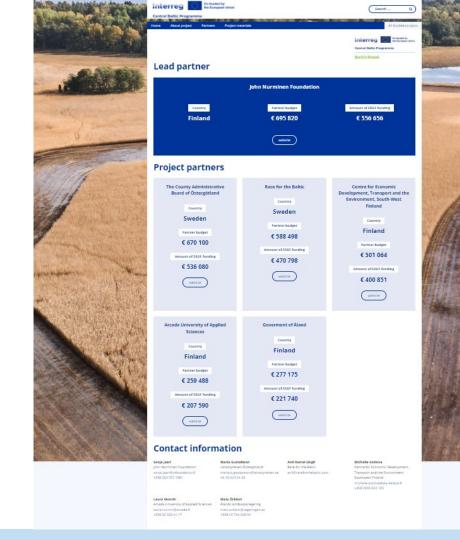

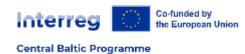

# Project materials Scaleup Launchpad

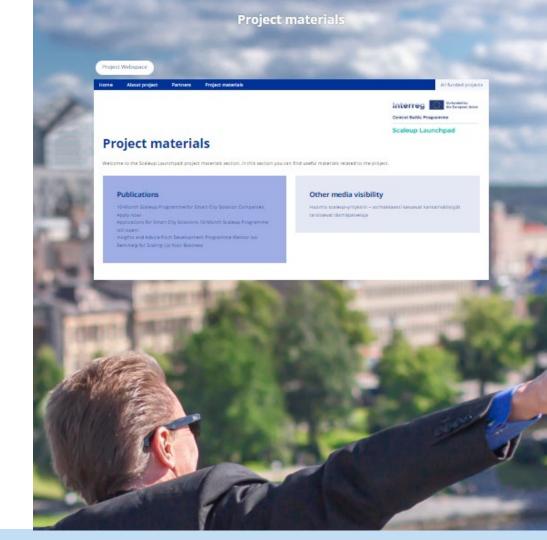

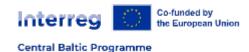

### Project materials Sustainable Flow

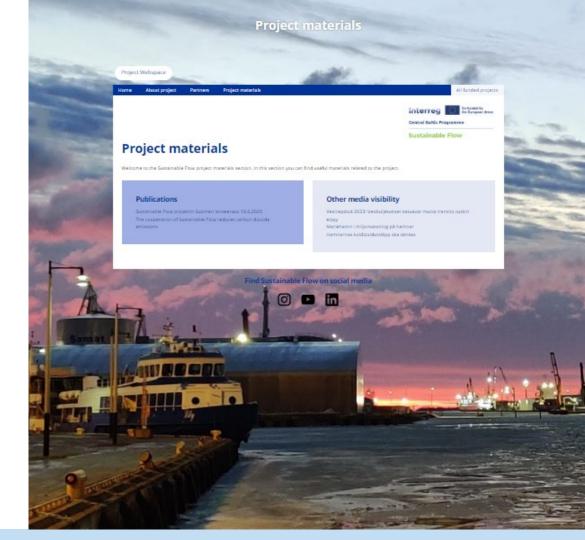

Central Baltic Programme

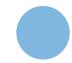

2. Project Webspace

### Use your Project webspace

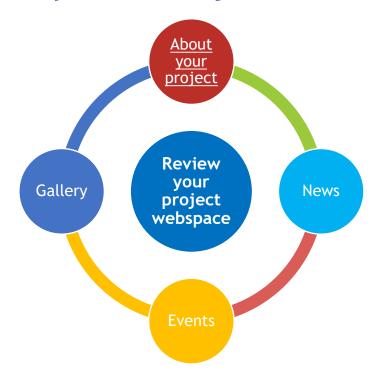

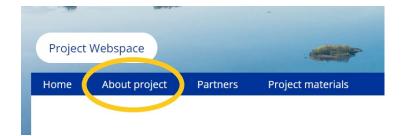

TIP: Project webspace user manual (available on the website)

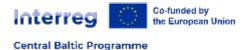

# Clear. Then what?

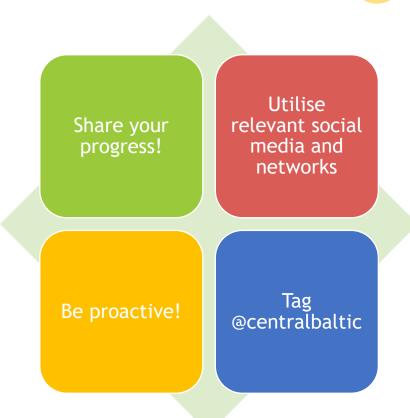

### How will we support you?

We will multiply your messages

- Project webspace (add your social media)
- Your social media

Let us know if something happens

Inform your Contact person at the JS

### Social media channels the programme uses

Facebook

X (Twitter)

LinkedIn

Instagram

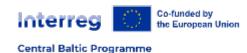

# What about project events?

5. Quality of project events

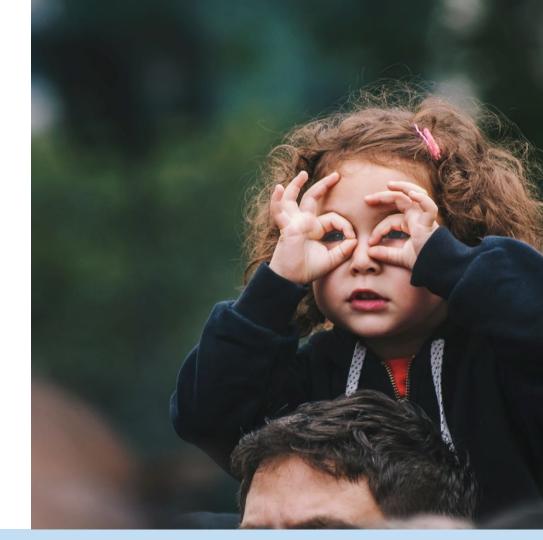

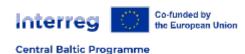

### How to ensure quality of your events?

Collect feedback from participants at events that are organised for the end users of your planned project results.

Ensure that all participants have signed the participant list.

You should be able to provide an overview of participant feedback from your relevant events, should your JS contact person ask for it.

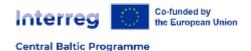

# Cherry on the cake - national Contact Points

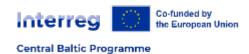

### Support from national Contact Points

Endorse your project on regional (social media) channels

Support you in communications activities on national level

Participate in project events

Stories to last

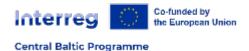

### What's next?

# Review if you have it all covered:

- Requirements
- Roles and responsibilities
- Follow-up

## Think of your next steps:

- What can you do more?
- Who will do it?

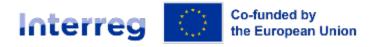

Central Baltic Programme

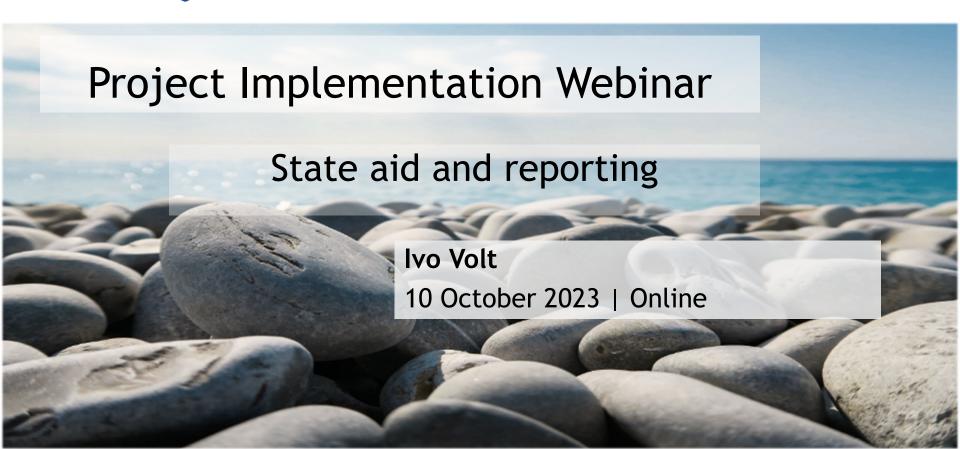

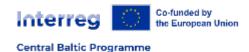

### CB Programme uses GBER scheme

- General Block Exemption Regulation
- Commission Regulation (EU) 651/2014 of 17 June 2014, amendment 2023/1315 of 23 June 2023
- Articles 20 and 20a: aid for undertakings participating in European Territorial Cooperation project
- Art. 20: max 2.2 million € to the partner per project
- Art. 20a: max 22 000 € to non-partner beneficiaries per project

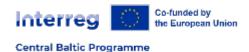

### GBER in projects

- State Aid relevance is mentioned in the Subsidy Contract § 2.
- Article 20a is mainly used in business development (PO 1 & PO 2) projects to support target group SMEs
- Relevant project partner has to record amounts of granted subsidy to avoid exceeding the maximum allowed limit (22 000 € per SME)
- No need to add in the partner report. Has to be provided upon request.

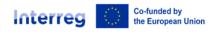

### Aid granted under the General Block Exemption Regulation (GBER) Article 20a to an undertaking per project

#### **Central Baltic Programme**

| Project id      | CB0001111 | Partner role / number   | PP2               |
|-----------------|-----------|-------------------------|-------------------|
| Project acronym | Uhhuuu    | Partner name in English | Nice Organisation |

| 2 | Total number of undertakings receiving aid |
|---|--------------------------------------------|

This document is used to record aid granted to "third parties" / end beneficiaries of the project. It is not used to record aid to a project partner.

For each company that has participated, you should create an entry. Record for each participating company the date and activity they have participated in and the aid received through the activity.

#### NB! Maximum aid limit to an undertaking per project is EUR 22 000.

| 1  | OY Siim                | Total aid granted:        | ② 2,500.00 €        |
|----|------------------------|---------------------------|---------------------|
| 1  | Training               | 0507.12.2023              | 500.00€             |
| 2  | Trade fair             | 12.01.2024                | 200.00€             |
| 3  | Consultation           | 14.04.2024                | 600.00€             |
| 4  | [Insert activity name] | 14.05.2024                | 1,200.00€           |
| 5  | [Insert activity name] | [Insert date of activity] | [Add amount of aid] |
| 6  | [Insert activity name] | [Insert date of activity] | [Add amount of aid] |
| 7  | [Insert activity name] | [Insert date of activity] | [Add amount of aid] |
| 8  | [Insert activity name] | [Insert date of activity] | [Add amount of aid] |
| 9  | [Insert activity name] | [Insert date of activity] | [Add amount of aid] |
| 10 | [Insert activity name] | [Insert date of activity] | [Add amount of aid] |
| 11 | [Insert activity name] | [Insert date of activity] | [Add amount of aid] |
| 12 | [Insert activity name] | [Insert date of activity] | [Add amount of aid] |
| 13 | [Insert activity name] | [Insert date of activity] | [Add amount of aid] |
| 14 | [Insert activity name] | [Insert date of activity] | [Add amount of aid] |
| 15 | [Insert activity name] | [Insert date of activity] | [Add amount of aid] |

| 2 | AS Tool                     | Total aid granted:        | 22,850.00 €         |
|---|-----------------------------|---------------------------|---------------------|
| 1 | Consultation service        | 01.06.2023                | 1,000.00€           |
| 2 | Participation in trade fair | 13.10.2023                | 350.00€             |
| 3 | Training                    | 2021.05.2024              | 500.00€             |
| 4 | Different events            | 21,26,28.06               | 21,000.00€          |
| 5 | [Insert activity name]      | [Insert date of activity] | [Add amount of aid] |

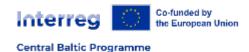

### Cost calculation

- Real cost of the service provided to the beneficiary
- Expenditures made for organising training divided per participant
- The amounts of aid given should be in correlation with the planned budget

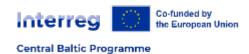

### **GBER Article 20 limitations**

If the subsidy is granted under the GBER Article 20:

 project partner can not use available national co-financing sources because maximum support rate can not exceed 80%.

the refundable VAT is not eligible.

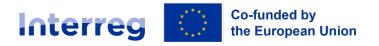

**Central Baltic Programme** 

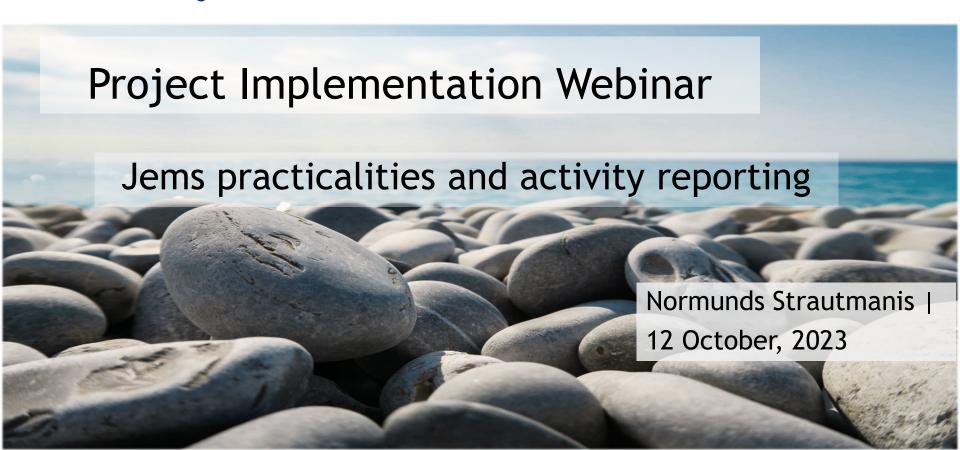

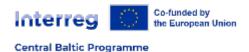

### Aims of this session

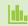

Get to know reporting section of «Jems»

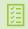

Get familiar with activity reporting information requirements

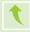

Session on output and result indicator reporting requirements held on October 10

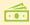

Separate section on eligibility and financial reporting to follow

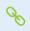

Please follow **Guide for Project Implementation** <a href="https://centralbaltic.eu/for-projects/documents/">https://centralbaltic.eu/for-projects/documents/</a>

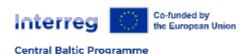

### Topics we will cover today

Reporting overview

User privileges (access to reporting)

Contracting section and Project managers

Project reporting schedule

Reporting procedure

Types of reports

- Partner reports
- Project reports

Activities reporting (Work plan progress)

Reporting tips

What else should there be known

Project overview

Project reports
Project reports

Partner reports

Reporting

PP2 PPO

PP3 SPA

Contracting

Contracts and agreements
Project managers

Project reporting schedule

Partner details

LP1 LPO

PP2 PPO PP3 SPA

Application form

Project privileges

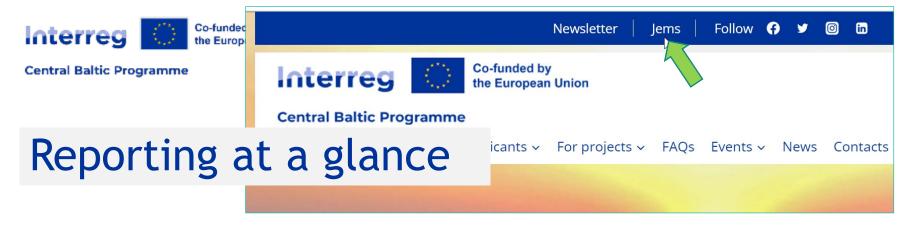

- Partner and project reporting are done in the e-Monitoring System called Jems.
- Jems is jointly developed by and for Interreg programmes
- Each programme can (to an extent) customise the system based on their needs
- Jems is a web-based application that is used with a web browser.
- Jems can be accessed through the Programme website as well as directly at: <a href="https://jems.centralbaltic.eu/">https://jems.centralbaltic.eu/</a>
- Both partner and project level reporting are done bi-annually, one reporting period being six months.

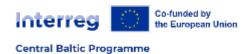

### User privileges in Jems

- Each partner must register to Jems to be able to access the reporting.
- After that, the lead partner with manage rights must give user rights for each partner for reporting, including lead partner itself.
- Add email address of registered user who will fill in reports Jems under each partner.
- Lead partner Jems user should add his/her username under each partner with "view" rights for being able to see partner reports.
- Lead partner must not have access to sensitive data in partner reports.

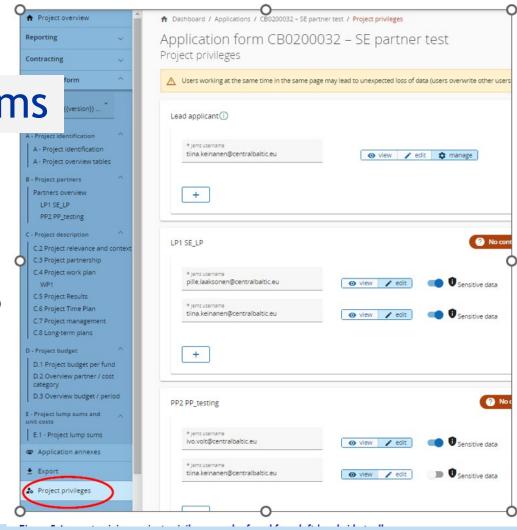

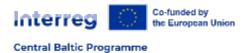

### Contracting and Project managers

- Lead partner fills in the requested information.
- Partnership Agreement(s)
   must be attached by the
   lead partner before the
   submission of the first
   partner reports
- The lead partner fills in the contact information for the Project manager, Financial manager and Communication manager.

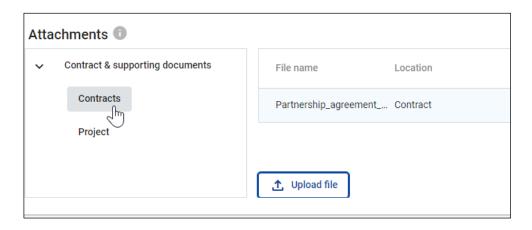

Please do inform your JS contact person in case project manager is to change

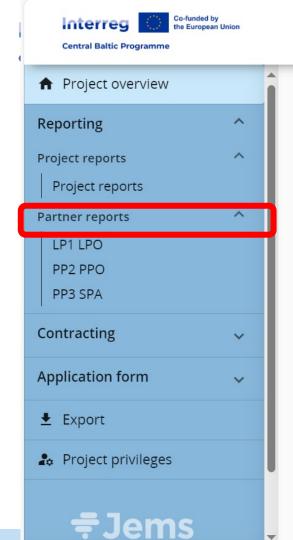

### Report types (1/2)

- Partner report
  - Each partner (including the lead partner) fills in their partner report.
  - In the partner report, the partner reports
    the activities they have implemented and
    the related costs made during the reporting
    period

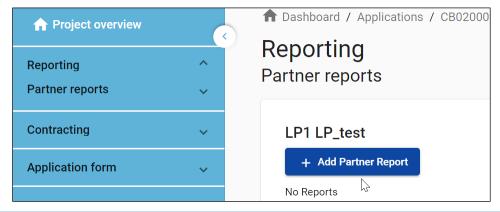

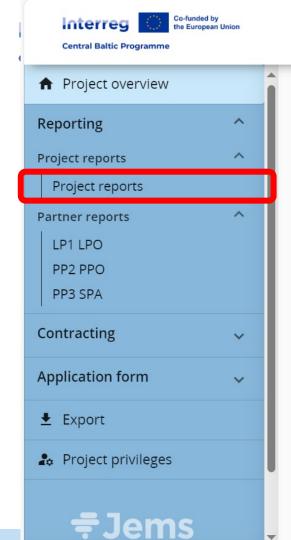

### Report types (2/2)

- Project report
  - The lead partner prepares and submits the project report based on the partner reports that have been certified by the National Controller
  - Provides an overview of the project as a whole
  - The content and the attachments are not automatically transferred from partner reports

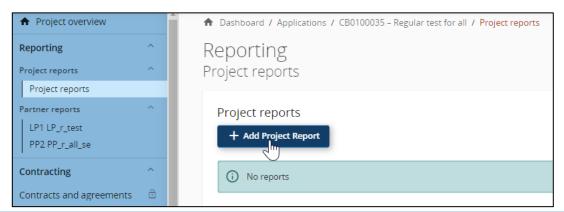

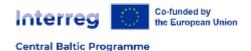

### Reporting procedure

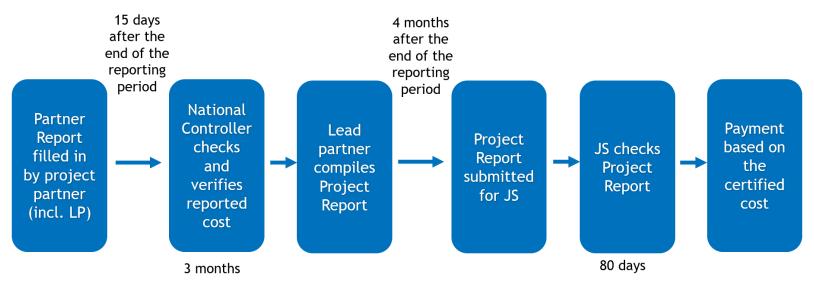

NB! Both partner and project level reporting are done bi-annually, one reporting period being six months.

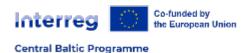

### Reporting schedule

Project start date 01.04.2023
Project duration in months 36

Number of periods 6

Preparation costs will be paid to the project after the subsidy contract has been signed and latest with the report of the first period.

| Period number |   | Period<br>Start date | Period<br>End date | Deadline for submission<br>of Partner Reports to<br>National controllers | Deadline for submission<br>of Project Report to<br>Joint Secretariat by LP |
|---------------|---|----------------------|--------------------|--------------------------------------------------------------------------|----------------------------------------------------------------------------|
| Period n¤     | 1 | 01.04.2023           | 30.09.2023         | 15.10.2023                                                               | 31.01.2024                                                                 |
| Period n¤     | 2 | 01.10.2023           | 31.03.2024         | 15.04.2024                                                               | 31.07.2024                                                                 |
| Period n¤     | 3 | 01.04.2024           | 30.09.2024         | 15.10.2024                                                               | 31.01.2025                                                                 |
| Period n¤     | 4 | 01.10.2024           | 31.03.2025         | 15.04.2025                                                               | 31.07.2025                                                                 |
| Period n¤     | 5 | 01.04.2025           | 30.09.2025         | 15.10.2025                                                               | 31.01.2026                                                                 |
| Period n¤     | 6 | 01.10.2025           | 31.03.2026         | 15.04.2026                                                               | 31.07.2026                                                                 |

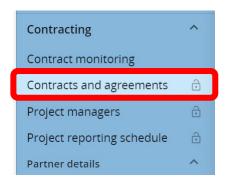

NB! Reporting schedule for each project is to be found under Contracts and agreements in Jems

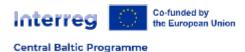

### Report identification (1/2)

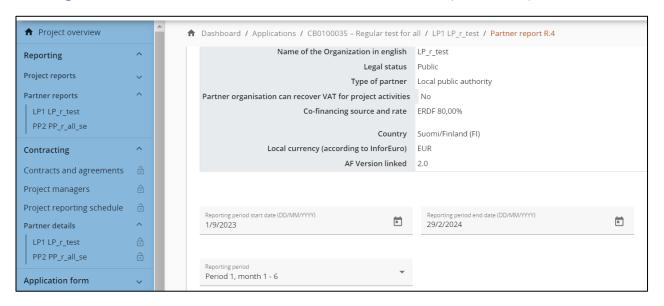

Start filling in your partner report by adding reporting starting and ending date and selecting the correct reporting period

NB! Make sure that the dates are correct since it affects the eligibility of the reported costs.

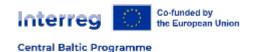

### Report identification (2/2)

- In Partner report fill in the 'Summary of partner's work in reporting period', possible 'Partner problems and deviations,' 'Partner spending profile' and involvement of 'Target groups'.
- In Project report fill in the following sections:
- Highlights of main achievements Please describe project progress up to now including specific objectives reached and main outputs delivered by also highlighting the added value of the cooperation. The summary should highlight main achievements, be interesting and understandable for non-specialists.
- Overview of Project outputs and result overview This section is filled in automatically based on the reported values of the programme output and result indicators. Output indicators are reported in Work plan progress section and result indicators in Project results & horizontal principles section.
- Partner problems and deviations If applicable, please describe and justify any problems and deviations including delays from the work plan presented in the application form and the solution found.
- If applicable, please describe any deviations in the spending profile compared to the amounts indicated in the application form.
- Partner spending profile (in Euro) This section will appear when partner certificate is added in project report. The section is filled in automatically.
- Target groups Please explain for each target group in what way and to what extent they were involved in your project in this reporting period.

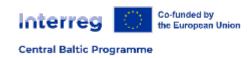

# Work plan progress / Partner report

- Give information about the work progress according to the work packages defined in the application form.
- First give a short summary of your activities under the selected work package.
- Describe the progress of each implemented activity and attach the evidence document to deliverables and outputs.
- It is recommended that the evidence documentation is attached in pdf format. If there is a need to attach more than one document per deliverable or output, zip file can be used.

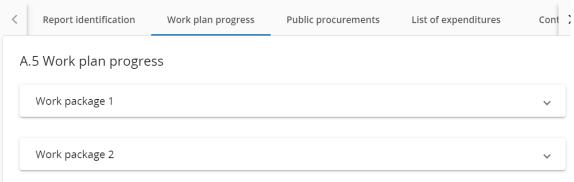

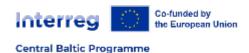

### Work plan progress / Project report (1/3)

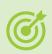

**Project specific objective and communication objective** - Please explain the progress of specific work package towards the objectives is as defined in the application form. Select also progress status (not achieved, partly achieved, fully achieved).

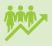

**Progress** - Please explain the overall progress of the work package and how the partners were involved and contributed to the overall progress.

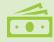

**Investments** - If the project includes investments, please describe the progress of investments in the reporting period.

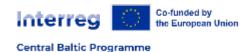

### Work plan progress / Project report (2/3)

#### **Activities**

- Please describe progress made in each activity and deliverable.
- Select also progress status (not achieved, partly achieved, fully achieved).
- Attach the evidence document to activities and deliverables.
- It is recommended that the evidence documentation is attached in pdf format. If there is a need to attach more than one document per deliverable or output, zip file can be used.

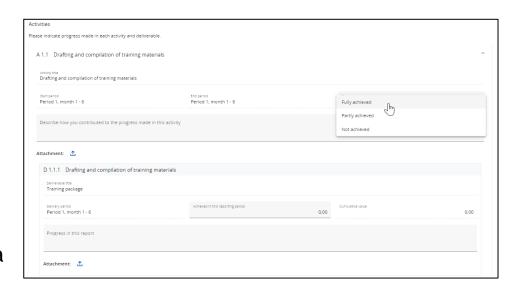

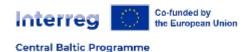

## Work plan progress / Project report (3/3)

NB! There are no numerical values set for the deliverables in the application form.

Thus, <u>numerical values</u> related to the progress made in deliverables **should be left empty**.

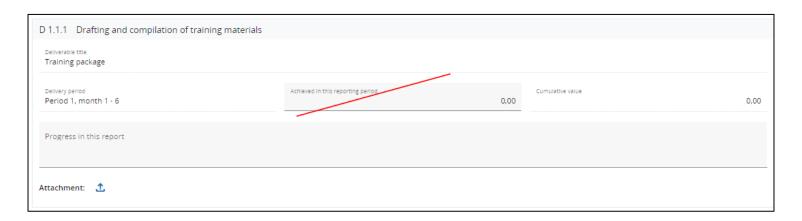

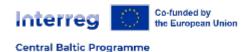

# Reporting tips (1/2)

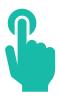

- SAVE Due to technical characteristics of web applications, all changes must be saved regularly. You need to save at least before moving on to another section of the report or logging out.
- **FOLLOW THE APPLICATION FORM** When implementing the project, always closely follow the project application form in Jems.
- **TEXT BOXES** When filling in information in the Jems, please note that text fields have limited length. The number of available characters is indicated next to the text boxes.
- Be precise: there is no need to use the maximum number of characters if you can provide sufficient and concise information with less characters.
- **ENGLISH** Reporting and project modifications in Jems are done in English. Annexes to the report can be also in national languages if English versions are not available.
- Regular reporting allows projects to follow their implementation. It is a tool also for the Joint Secretariat/ Managing Authority to get information about how the project is meeting its targets.

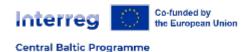

# Reporting tips (2/2)

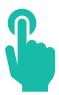

- Provide concise, clear, and understandable information about implemented activities and main achievements;
- Avoid specific terminology and abbreviations that hinder understanding for readers that are not familiar with your specific field;
- Be honest and provide information also about challenges and deviations encountered in project implementation. This helps the lead partner and programme staff to better tailor its support to projects and to prevent any future problems;
- When reporting, closely follow and refer to the project work plan (activity plan in work packages);
- Remember to attach relevant evidence documents;
- Limit information to the requested period;
- Start preparing the report in good time before the reporting deadline;
- Do not forget a final check before submitting the report.

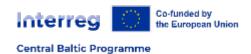

#### What else should there be known?

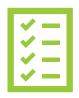

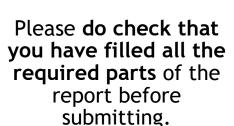

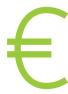

Please do check even twice!!!

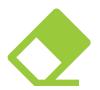

NB! Adding information to the report after it is submitted is not possible

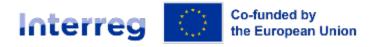

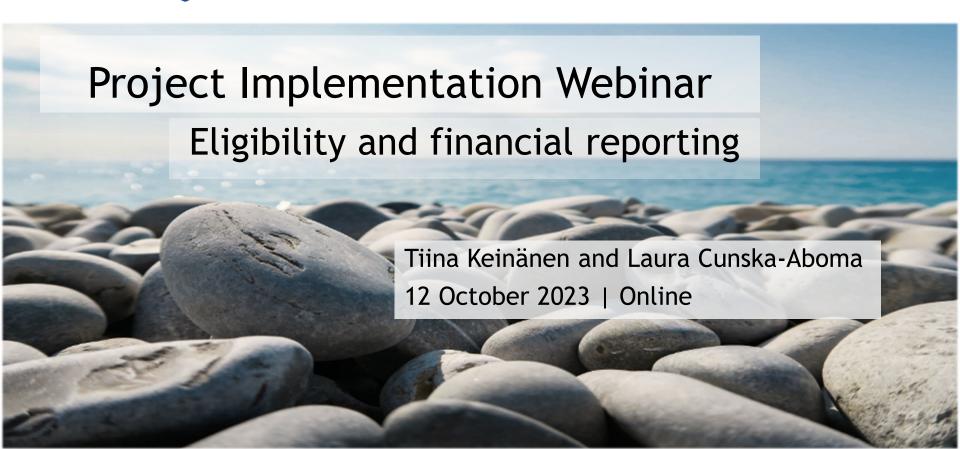

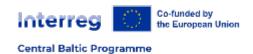

# Reporting expenditure

- Partner report deadline 15 days after the end of reporting period
- All/only costs incurred and real costs paid during the reporting period are included in the project report
- If real costs are reported in the partner report attach bookkeeping list/general ledger to 'Report annexes'
- National Controllers check and certify the costs
- Project report (deadline 4 months after the end of reporting period) includs partner certificates

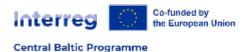

List of expenditure

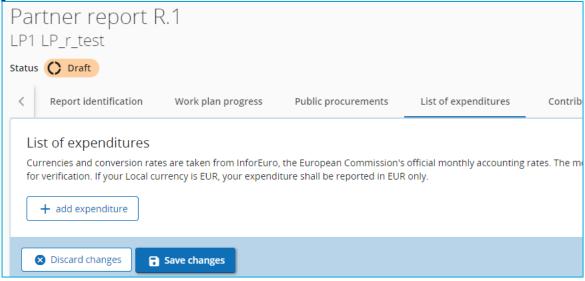

 Expenditure can be filled in at any time when the report is in the 'draft' status

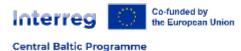

# Adding expenditure

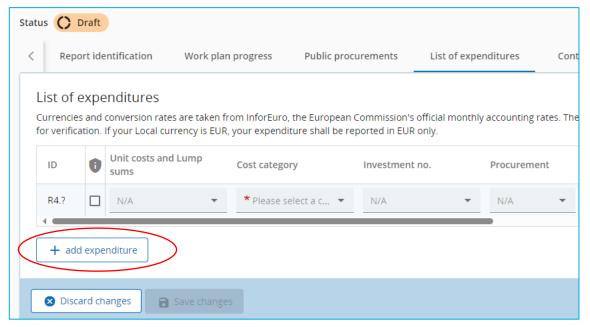

Each expenditure is added separately by clicking 'add expenditure'

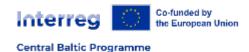

# Currency

- Finnish, including Åland, Estonian and Latvian partners report all costs in EUR
- Swedish partners report:
  - Staff hourly rate unit cost and real costs in SEK
  - Face-to-face event unit cost and Project management equipment unit cost in EUR

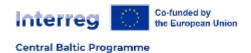

#### Staff costs

- Each project staff member must have a work contract or similar document which shows that the person is employed by the partner organisation and is working for the project
- The 'Report of hours and Employment Confirmation' must be filled in and signed for each staff member for the full reporting period (6 months)
- Only hours actually worked on project tasks are reported
- Maximum 1 720 hours per calendar year/860 hours per reporting period can be reported per full time employee
- Pro-rata of 1 720 hours calculated for employees working part-time
- Staff cost for each staff member must be reported as one item in the List of expenditure

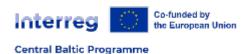

### Report of hours and employment confirmation

#### REPORT OF HOURS AND EMPLOYMENT CONFIRMATION

Version 2.0 of 30th September 2023

#### **Technical instructions**

1. Please only use ADOBE READER 10.0 or higher to fill in the form. When using other readers the form is not working properly.

The latest version can be downloaded e.g. at http://get.adobe.com/reader/

- 2. Please ensure that JavaScript is enabled (check main menu > Edit > Preferences > JavaScript).
- 3. This is an interactive form. Some parts are only visible when you press certain buttons or

Fill in one 'Report of hours' for each staff member

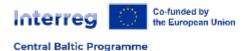

#### Staff cost

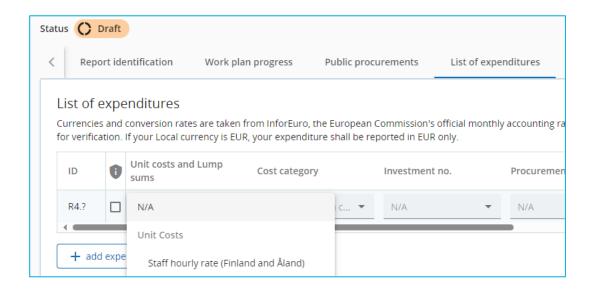

- Choose 'Staff hourly rate' from the drop-down menu
- User with Sensitive data rights (Project privileges) can mark the expenditure as sensitive data

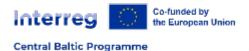

#### Staff cost

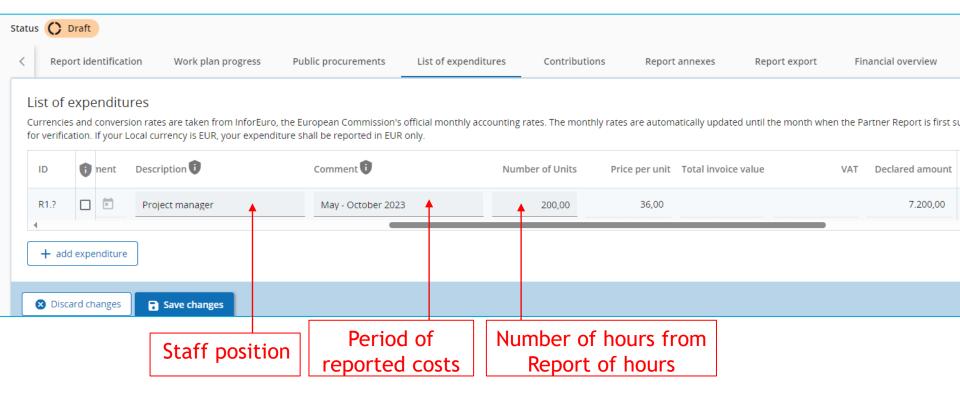

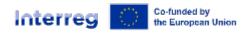

# Staff cost - Report of hours

#### 4. SUMMARY OF DATA FOR THE PARTNER REPORT IN Jems:

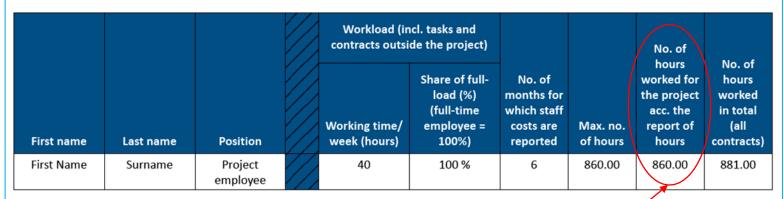

The reported hours worked on the project exceeded the maximum no. of hours. Therefore, the value for Jems has been reduced accordingly.

Number of hours from 'Report of hours' to be filled into the partner report

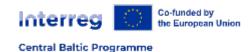

#### Staff cost

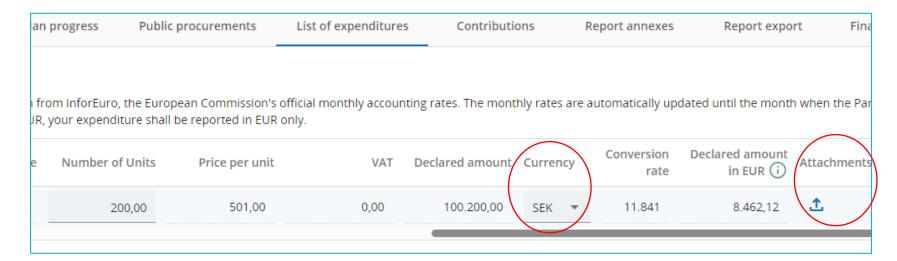

- Swedish PPs: in column 'Currency' choose SEK
- Attach the 'Report of hours and Employment Confirmation' to 'attachments' in 'List of expenditure'

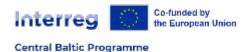

### Staff cost

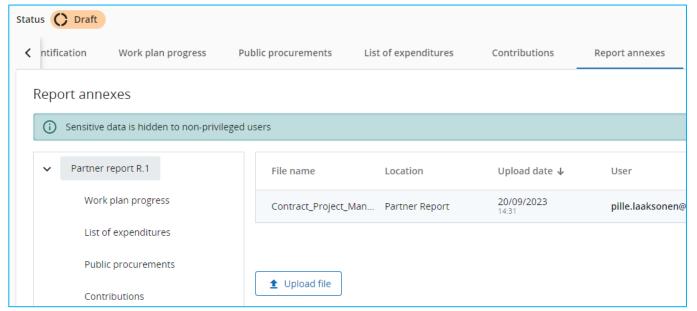

 Attach work contract or similar document to the 'Report annexes' when the staff cost is reported for the first time and whenever there have been changes to it.

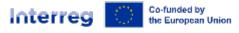

# Management equipment unit cost

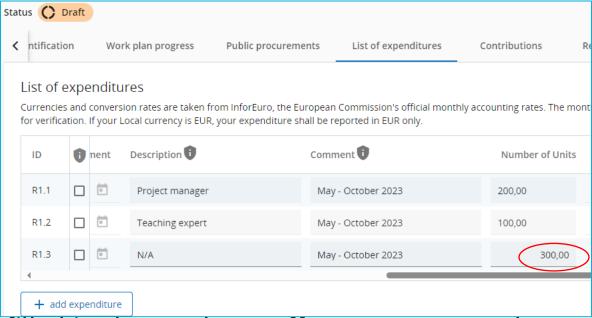

- Must be filled in always when staff costs are reported
- Fill in one expenditure item for all reported staff hours

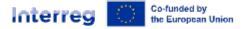

#### Face-to-face event unit cost

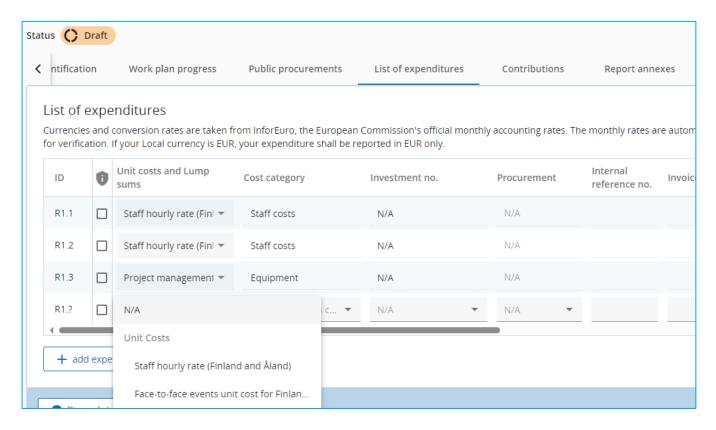

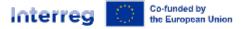

#### Face-to-face event unit cost

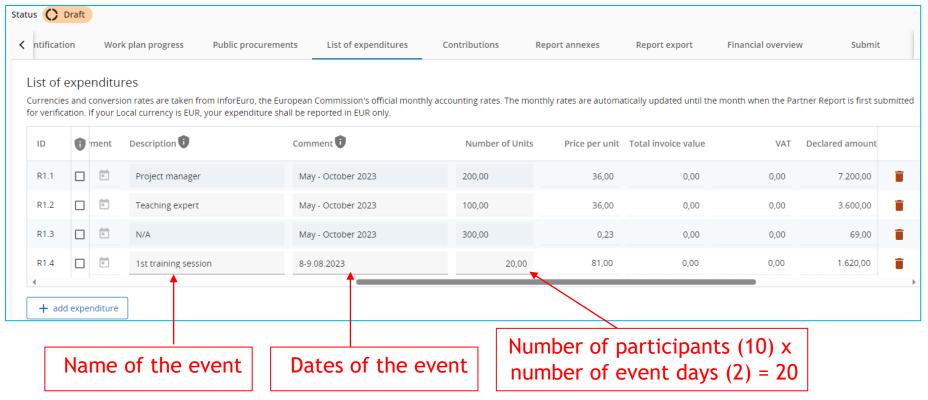

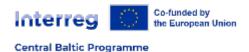

#### Face-to-face event unit cost

#### List of expenditures

Currencies and conversion rates are taken from InforEuro, the European Commission's official monthly accounting rates. The monthly rates are automatically updated until the month when the Partner Report is first submittee for verification. If your Local currency is EUR, your expenditure shall be reported in EUR only.

| R1.1                                                                                                    |   |
|----------------------------------------------------------------------------------------------------|---|
| R1.2                                                                                                    | × |
|                                                                                                    | × |
| R1.3                                                                                                    | i |
| R1.4   20,00 81,00 0,00 0,00 1.620,00 EUR 1 1.620,00 1.620,00 LT 1 1.620,00 1.620,00 LT 1 1.620,00 LT 1 1.620,00 L | × |

- Attach a signed participation list for each event day + agenda
- Only one attachment per expenditure is allowed, combine the documents in one pdf or zip file

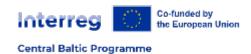

# Public procurement

- For costs that are estimated to exceed 10 000 EUR (excluding VAT)
   a price comparison must be made and documented. If national
   public procurement level applies with lower limits, those must be
   followed.
- In case Simplified Cost Options cover procured costs, the procurement documents will not be checked as part of the check of the SCO. Still, the public procurement rules should be followed.
- Public procurements should always be done according to national rules or following EU rules, depending on the thresholds.

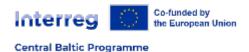

## Public procurements

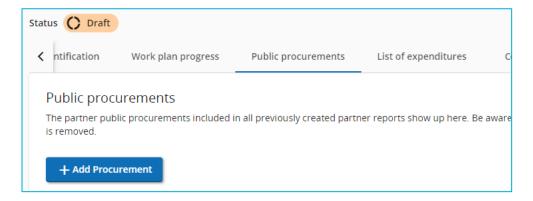

All procurements to which the Programme, national and EU level thresholds apply must be added in 'Public Procurements' section in the Jems

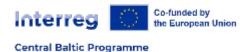

# Public procurement

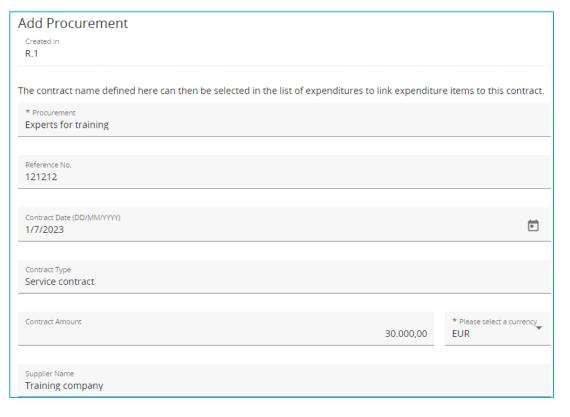

Make sure that all fields are properly filled in, the reference to the procurement will be used throughout the project lifetime!

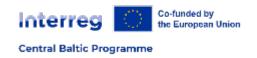

# External expertise and service real costs

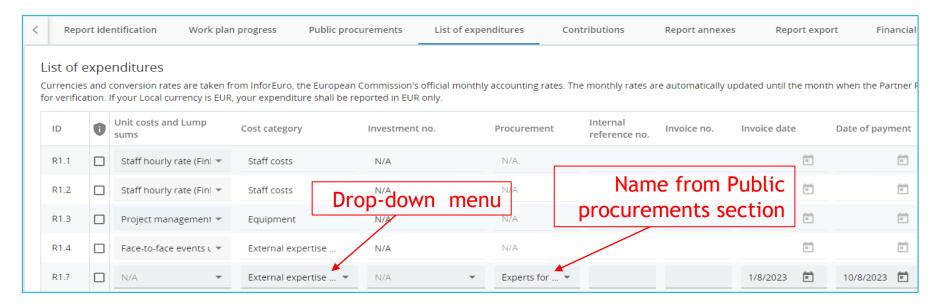

Make sure that 'Invoice date' and 'Date of payment'are filled in

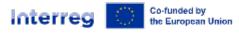

#### External expertise and service real costs

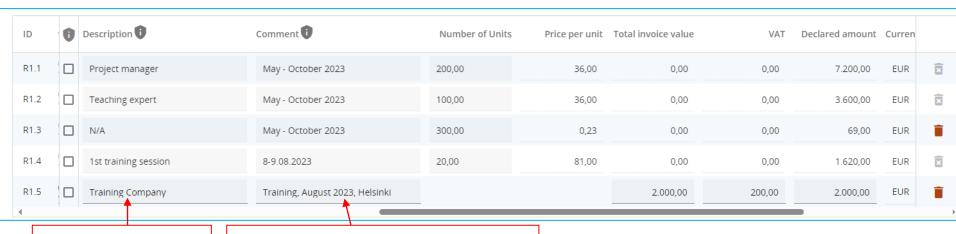

Service provider

What was purchased, when, to whom, where and/or how it relates to project activities

Attach evidence documents as PDF or ZIP file

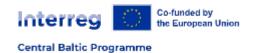

# Equipment real cost

- Real costs for equipment must be directly identified in the Application Form to be eligible
- Only fixed investments in equipment and investments in infrastructure which remain in use by the partners and/or target groups after completion of the project
- Full cost is eligible for budgeted equipment items
- All costs are subject to public procurement procedures

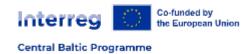

# Equipment real cost

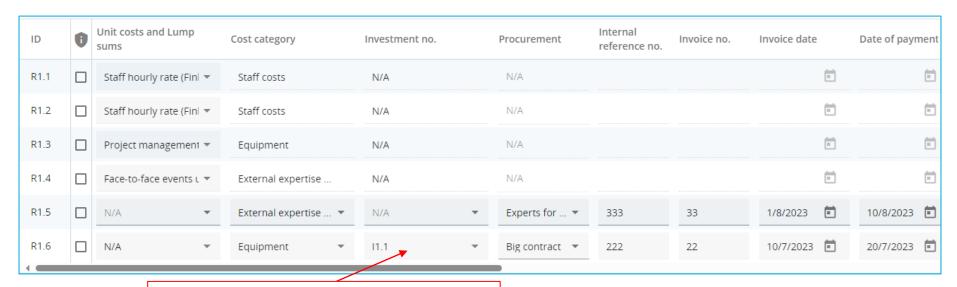

Drop-down menu: investments from application form

Make sure that invoice and payment date are filled in

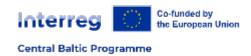

# Equipment real cost

| ID   | Ð | Description i        | Comment                         | Number of Units | Price per unit | Total invoice value | VAT      | Declared amount | Curren |
|------|---|----------------------|---------------------------------|-----------------|----------------|---------------------|----------|-----------------|--------|
| R1.1 |   | Project manager      | May - October 2023              | 200,00          | 36,00          | 0,00                | 0,00     | 7.200,00        | EUR    |
| R1.2 |   | Teaching expert      | May - October 2023              | 100,00          | 36,00          | 0,00                | 0,00     | 3.600,00        | EUR    |
| R1.3 |   | N/A                  | May - October 2023              | 300,00          | 0,23           | 0,00                | 0,00     | 69,00           | EUR    |
| R1.4 |   | 1st training session | 8-9.08.2023                     | 20,00           | 81,00          | 0,00                | 0,00     | 1.620,00        | EUR    |
| R1.5 |   | Training Company     | Training, August 2023, Helsinki |                 |                | 2.000,00            | 200,00   | 2.000,00        | EUR    |
| R1.6 |   | SellerSeller         | Laboratory equipment            |                 |                | 10.000,00           | 2.000,00 | 10.000,00       | EUR    |

Name of equipment item according to the budget

Attach evidence documents as PDF or ZIP file

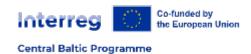

# Value Added Tax (VAT)

- VAT is an eligible cost for all partners, despite the partner VAT status.
- The exception is project partners to whom the funding is granted as State Aid under the General Block Exemption Regulation (GBER) Article 20:
  - If the partner cannot recover VAT, then it is part of the eligible cost
  - If the VAT can be recovered by the partner, the VAT is not an eligible cost

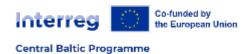

# Flexibility rule

- Projects are allowed to overspend by a maximum of 20% or 40 000 euro (whichever is higher) of the individual cost categories at project level.
- Using flexibility rule must be agreed with the lead partner in advance
- The project or partner total budget may never be exceeded.
  - If the basis cost of a flat rate (staff cost) is increased or decreased, it will also affect the flat rates!
- The flexibility rule does not apply to the predefined calculation methods of Simplified Cost Options.

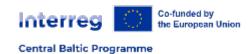

#### Communication rules

- The Interreg logo of the Central Baltic Programme and the flag of the EU with the textual reference 'Co-funded by the European Union must be displayed correctly
- Info about project on partners' websites
- Information poster displayed in partners' organisations'
- Plaque or billboard, when required
- In case the communication rules are not respected and the situation cannot be corrected, a correction will be made

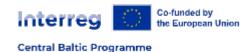

#### Audit trail

- All documents to be kept in a safe and orderly manner for 5
  years after the closure of the project, 10 years in case of
  state aid or investments.
- The lead partner and the other project partners must ensure that all accounting documentation related to the project real costs is filed separately and that all project related real cost payments have a clearly distinguishable book-keeping code.

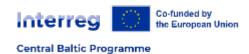

#### National controls

- Estonia: The State Shared Service Centre (Riigi Tugiteenuste Keskus RTK)
- Finland: Helsinki-Uusimaa Regional Council (Uudenmaan Liitto)
- Latvia: Ministry of Environmental Protection and Regional Development of the Republic of Latvia (VARAM)
- Sweden: Swedish Agency for Economic and Regional Growth (Tillväxtverket)
- Åland: Åland Government Department of Trade and Industry (Landskapsregering)

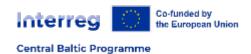

#### Second level audit and financial corrections

- Second level audit Audit Authority and group of auditors, European Commission, other controls
- If a cost is found ineligible at any time during or after the project duration, a correction will be made.
- If the basis cost of a flat rate (staff cost) is found ineligible, it will also affect the flat rates.
- A project with investments may have to repay the ERDF contribution if the productive activity ceases or is relocated outside the programme area

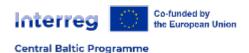

#### Main documents:

- Programme manual
- Guide for project implementation

www.centralbaltic.eu

Always refer to the last version of the documents on www.centralbaltic.eu

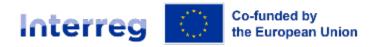

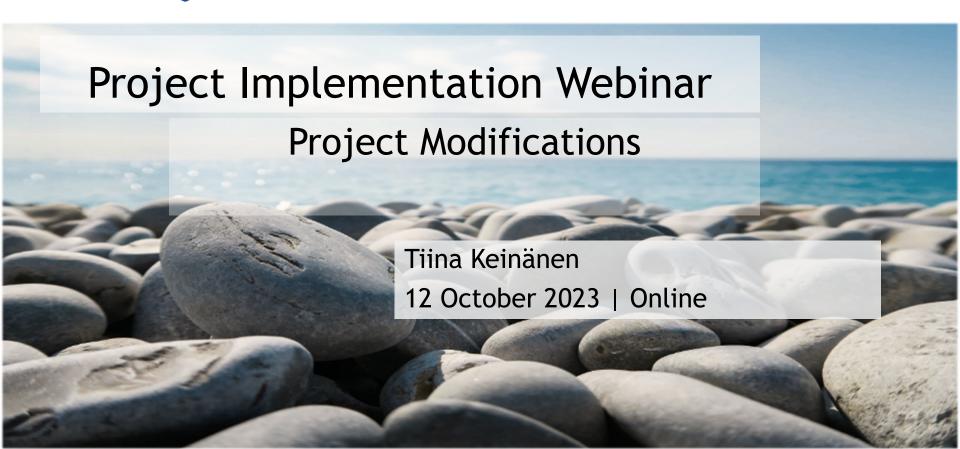

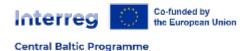

## Classification of project changes

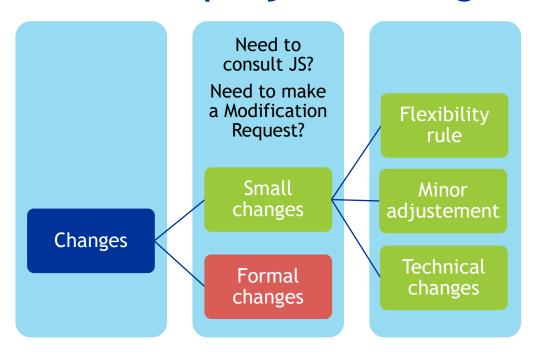

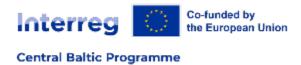

# Always!

- Plan in advance
- Think first, then act

- Read the Programme Manual
- Read the Guide for Project Implementation
- Contact the lead partner / JS contact person

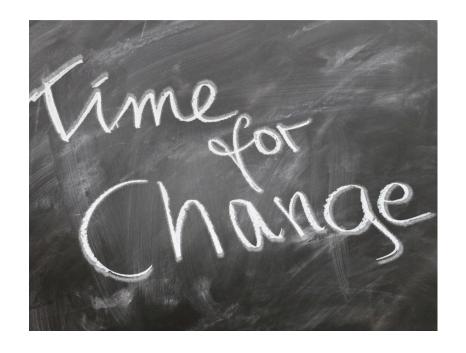

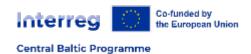

# Flexibility rule

- Individual budget lines can be exceeded by max. 20% or 40 000 euro at project level (whichever is higher)
- Always agree beforehand with the lead partner

- Lead partner has the responsibility to follow the use of flexibility rule at project level
  - Cuts if the flexibility rule is exceeded

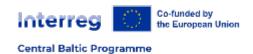

# Flexibility rule - restrictions

- The total budget cannot be exceeded
  - Applies for both project and partner budget
- Changes related to equipment items must be approved by the JS contact person before applying them
- Unforeseen activities which are not planned in the project work pla of the approved application must be approved by the JS contact person before applying them
- New cost items added in the framework of the flexibility rule must always serve the implementation of the approved work plan

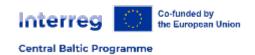

### Flexibility rule - Simplified Cost Options

- Predefined calculation methods of Simplified Cost Options cannot be changed
- Due to the large number of Simplified Cost Options the real flexibility between cost categories is rather limited
  - Changes in the amount of Staff cost impact on Office and administration and Travel and accommodation cost categories as well as management equipment
- Unit number of face-to-face event cost can be increased/ decreased without JS contact person consultation when it follows other flexibility rules

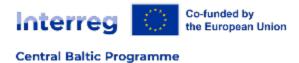

# Flexibility rule

- Always keep in mind the approved work plan
- If you are unsure, contact your lead partner or JS contact person

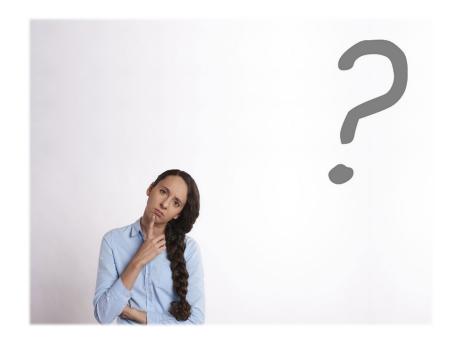

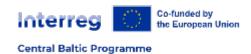

# Minor adjustments in project activities

#### No need to inform the JS contact person:

- Small changes in timetable or place of the activities
  - Should be reported as part of the partner and project report
- Project management related activities which are explained in the application form does not need prior approval

#### To be approved by the JS contact person beforehand:

 Unforeseen activities which are not planned in the project work plan of the approved application (Application form - C.4 project work plan)

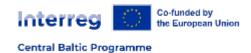

### Technical modifications

- Change in bank data
  - Updated by the lead partner in "Partner details" in Jems

#### Contact your JS contact person:

- Technical mistakes in the application form
- Change of the partner's name, legal status or contact person
- Change of the lead partner's name, legal status, or hosting organisation need to be approved by the Managing Authority or Monitoring Committee

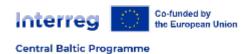

# Formal Changes - Modification request

Changes in Application Form?

No, modifications do not have an impact to the Application Form

Flexibility rule? Minor adjustment?

Yes, modifications have an impact to the Application Form

Formal change - Modification Request

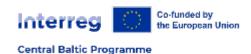

### Formal changes - changes requiring Modification Request

- Activities having impact to project results
- Budget
- Partnership
- Duration of the project

 IMPORTANT: Always keep in mind your project aim and expected results!

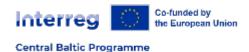

# Modification Request

- Partner should contact the lead partner to discuss the needs
- Collect as many changes to one Modification Request as possible
  - If flexibility rule has been used before, these changes must also be reflected
  - The lead partner must involve all partners in the discussions

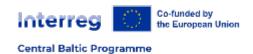

# Practicalities of Modification Request

- Justification is always needed
  - LP should approach the JS contact person first
- Modification Request template on the website
- Application form in Jems is opened and changes are done
  - Persons with lead applicant "manage" and/ or "edit" rights can do modifications
- Official approval by the Managing Authority (or Monitoring Committee)

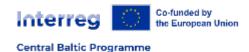

## Modification procedure

- 1. LP contacts
  JS contact
  person (CP)
- Needs discussed
- CP evaluates relevance, the type of modification and recommends next steps

- 2. Preparation of Modification Request
- Filling in templates
- Justifying the needs
- Submission of electronic version (including SG minutes)

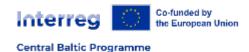

# Modification procedure in Jems

- 3. Modification request by the CP
- CP saves the supporting documents and opens Jems
- Description what will be changed

4. Updates in the Jems

- LP makes the applied changes in the Jems
- Also previously approved changes must be included

- 5. Approval in the Jems
- JS writes approval message
- JS informs MA by email
- MA confirms in the Jems

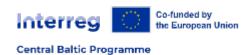

# Practicalities of Modification Request

- Only two (2) Modification Requests are allowed during project implementation
- The last Modification Request must be submitted 6 months before the end of the project
- Project Steering Group has to handle official changes and approve them beforehand

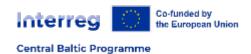

# Keep in Mind!

- Changes based on flexibility rule, minor adjustments and technical corrections must be updated to Application Form when formal project modification is done
- Project modifications are in force from the date of the decision
- No costs can be incurred before the decision has been made

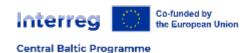

### Main documents in project implementation

- Programme Manual
- Guide for Project Implementation

https://centralbaltic.eu/for-projects/documents/

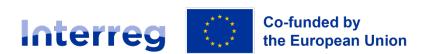

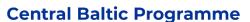

www.centralbaltic.eu

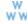

CentralBaltic

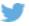

Central Baltic Programme

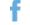

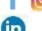

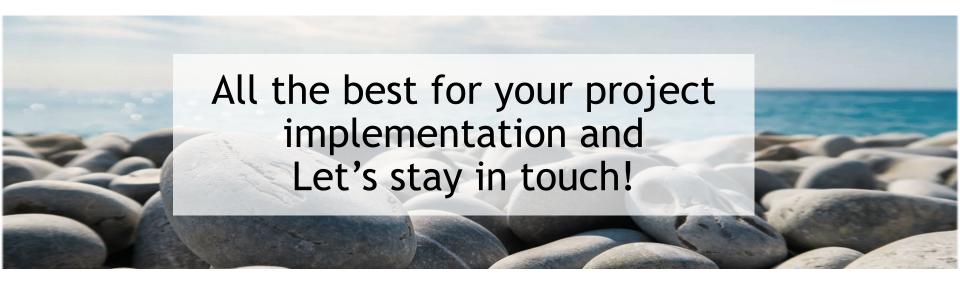

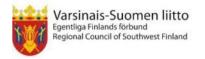